# **Web Services Security and Communication**

**Description**

### <span id="page-1-0"></span>**Content**

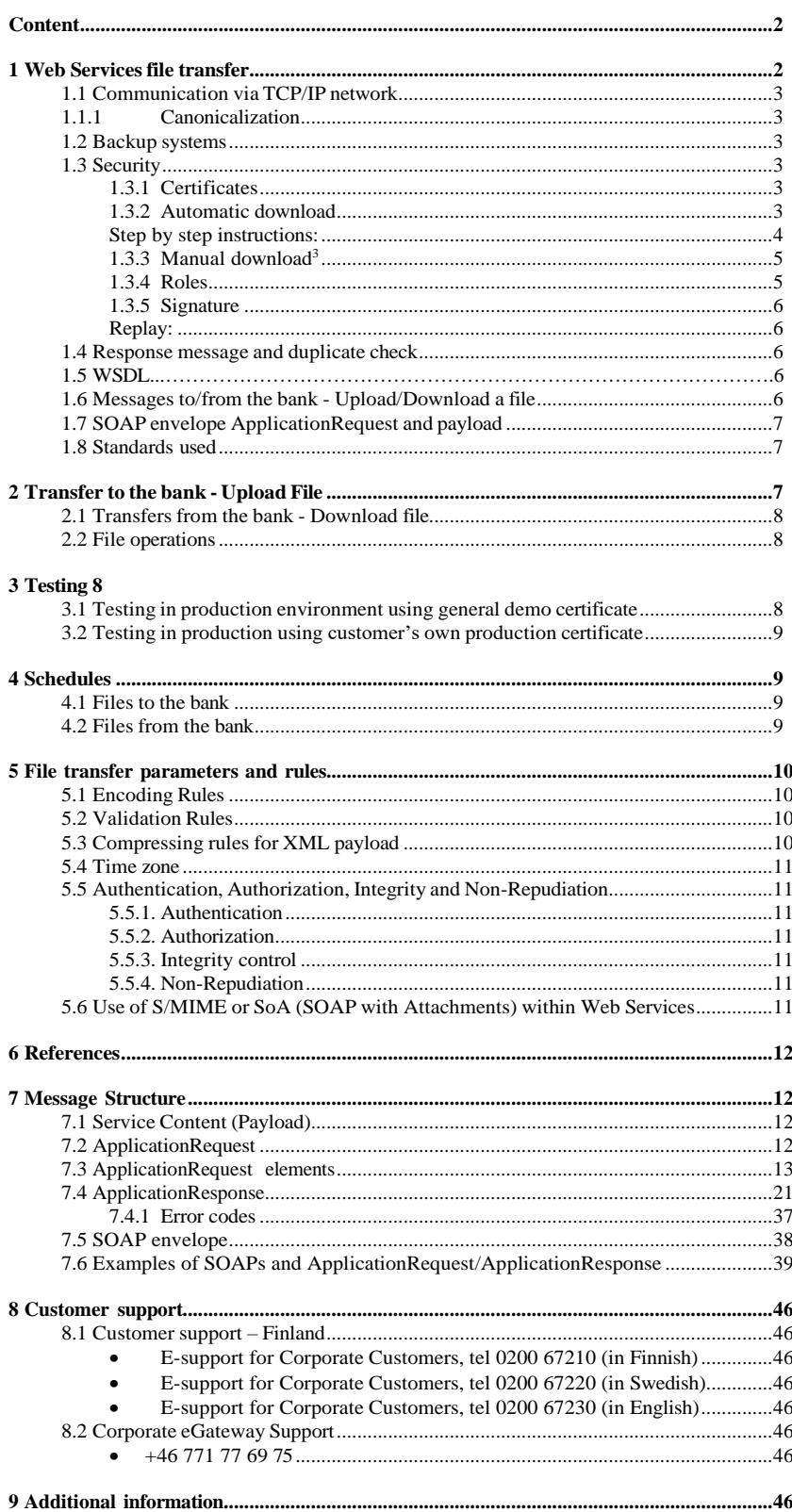

# **Nordeo**

### <span id="page-2-0"></span>**1 Web Services file transfer**

This document describes the Web Services (hereinafter WS) -file transfer provided by Nordea (hereinafter Nordea or the bank). WS file transfer is used together with WS data communication protocol providing PKI authentication and security according to standards defined by WS-I organization (*www.ws-i.org*). This document describes the standard when applicable from Nordea perspective.

Nordea's Web Services data communication protocol is described in more detail in separate instructions. These instructions are mainly intended for companies producing bank connection software to ensure that all the properties and safety features of the Web Services can be complied with accurately.

The instructions are divided into the following classes (the date in the filename extension indicates the latest version and can vary):

1. WebServices\_Messages\_20081022\_105.pdf

- Nordea, OP-Pohjola Group, Danske Bank: Security and Message Specification for Financial Messages Using Web Services, 2008.
- This description is drafted by Finnish banks and it can be used to produce WS client software compatible with the services of all banks applying this description.

2. Web Services Description Language, WSDL

• Technical description of WS client software. This is a configuration file in a XML format created for the automatic processing of a client application. The file name is in the format BankCorporateFileService-yyyymmdd.wsdl, in which 'yyyymmdd' indicates version update. The Finnish banks have one common WSDL file.

3. ApplicationRequest-yyyymmdd.xsd and ApplicationResponse-yyyymmdd.xsd, in which 'yyyymmdd' indicates version update; for example 20080114.

- The banks have common schema files of these XML structures.
- 4. Nordea's Web Services Service Description
- The description defines Nordea's requirements for the use of the WS protocol in more detail.

5. Nordea Web Services Security and Communication Description

• The description specifies in detail the message structure and its security features and the field contents in line with Nordea's requirements.

6. CertificateService\_20100219.WSDL

• Technical description of WS client software for downloading WS certificates. The banks do not have a common procedure for certificate download.

Documents 1, 2 and 3 can be downloaded from the website of the Federation of Finnish Financial Services at *[www.fkl.fi](http://www.fkl.fi/)*.

Documents 4, 5 and 6 are available on *[www.nordea.fi](http://www.nordea.fi/) website: Corporate customers >> Payments >> Web Services >> Instructions and sample files >> Testing >> Web Services*

Nordea Web Services provides local services from Finland, Estonia, Latvia and Lithuania. These Cash Management Services are local services and file types are local file types. Therefore terms and conditions of using the local services must be taken into account. WS only harmonizes the communication and security. Web Services connection supports also file types which are used in Corporate eGateway service.

Corporate eGateway supports a centralized payment and collection factory.

It is Nordea's file-based, mass payment service with one point of entry for bulk payments and collections in the Nordic and Baltic countries, Germany, Russia, UK, Canada and the US. The service provides a uniform file interface that covers all relevant types of domestic and cross-border payments, including direct debits in the Nordic area.

### <span id="page-3-0"></span>**1.1 Communication via TCP/IP network**

The Nordea WS is reachable through Internet TCP/IP network using HTTPS protocol. Communication parameters are described in *section 5*.

WS specifies a reliable messaging mechanism and supplies a choreography model that WS will follow. Communication is always activated by the customer, also when requesting a file.

Some requirements from the vendor point of view are:

- No conversational session state (services are stateless)
- Use of PKI for authentication and signing
- Use of Web Services standards
- Certificate handling software

#### <span id="page-3-1"></span>**1.1.1 Canonicalization**

Canonicalization is a strategy for standardizing XML structures so that they compare identically across platforms. It is important for a signed document because the digest may change and signature validation will fail. Therefore, XML is always canonicalized before being hashed or signed, and both sides of the communication must agree on the canonicalization method used. The standard used for Nordea WS algorithm: *[http://www.w3.org/2001/10/xml-exc-c14n#.](http://www.w3.org/2001/10/xml-exc-c14n)*

#### <span id="page-3-2"></span>**1.2 Backup systems**

In case of a failure in the WS connection, as a backup system we recommend using *Nordea Corporate Netbank.* The backup system will be activated by the Corporate's own request. The backup system must always be tested in advance and it requires a separate agreement, security and identification methods.

#### <span id="page-3-3"></span>**1.3 Security**

WS defines the overall message exchange of the business documents, with elements to support authentication, authorization and integrity; details of the bindings for the transfer protocols (e.g. HTTPS); and the specification for a reliable exchange of messages between partners.

The SSL (Secure Socket Layer) protocol will be used for securing the transport between client application and Nordea. The SSL version must be at least 3.0.

With the WS messages the actual payment instruction or the Payload/Business Message is complemented with elements according to WS standards (SOAP). It forms an overall envelope or container within which all business documents are connected. The payload can be any file format including a XML and it is transported through the service wrapped in a digitally signed XML structure, called ApplicationRequest or ApplicationResponse.

WS specifies the header called the SOAP header, an instance of which must always precede a business document instance in SOAP body.

With the WS connection the security requirements in data transfer are fulfilled by secured connection (HTTPS) and digital signatures, which authenticates the parties, the transferred data and the actual transfer.

#### <span id="page-3-4"></span>**1.3.1 Certificates**

The bank supplies customer's certificate as a certificate file which must be used in communication. Both parties supply each other the public part of their signature keys within message content, in its signature element. Nordea offers company based and user based<sup>1</sup> certificates.

Contact your local Nordea branch office to make an agreement of the service and receive details to get your certificate by using one of the methods below.

#### <span id="page-3-5"></span>**1.3.2 Automatic download**

Nordea offers an automated way of downloading customer certificates to be used with WS channel. The service is based on Certificate Signing Request (CSR) provided and sent to Nordea by banking software using Web Services channel. There exists a separate WSDL to be used for this service. It can be retrieved together with other information and examples, *[www.nordea.fi:](http://www.nordea.fi/) Corporate customers >> Payments >> Web Services >> Instructions and sample files >> Testing >> Web Services*

Nordea Web Services Security and Communication Description | 3 July 2024

<sup>1</sup> Only a company based certificate is available when the Corporate eGateway service is used.

# **Nordeo**

The certificate service has a separate URL: *https://filetransfer.nordea.com/services/CertificateService*

The PKCS#10 formatted CSR is in CertApplicationRequest in base64 coded format. In addition, in CertApplicationRequest there is a HMAC check which is generated using the CSR and a customer specific 10-digit activation code. This activation code is received by the customer via SMS, to the mobile number which was registered in the bank together with the agreement.

The response to the CertApplicationRequest is CertApplicationResponse, which contains signed certificate in PKCS#7 format, if the needed information was correct in the request and the customer could have been identified based on this information. Three information fields are important in the CSR request:

- 1. CN = Customer's name from the agreement
- 2. SerialNumber = Customer's User ID from the agreement
- $3.$  C = country code, e.g. EE, FI, LT, LV

The received certificate will be connected to the corresponding private key at the customer, and must be stored securely and protected with a strong password given by the user.

Please take into consideration different risk scenarios while working with certificates which are in form of data file. The customer is always responsible of storing the certificate secure, without unauthorized access to it.

#### <span id="page-4-0"></span>**Step by step instructions:**

1. The administrator makes an agreement for the company using Web Services and receives 10-digit activation code to his/her mobile phone via SMS. It is valid for 7 days, but a new one can be ordered again from the Customer support (see *section 8*)

2. Banking software generates certificate signing request using the following information, which must be available when requesting a certificate from Nordea.

- Company name (company based certificate) or user name (user based<sup>2</sup> certificate) as in agreement
- UserID as in agreement country code, e.g. EE, FI, LT, LV<br>• 10 digit activation code received by administrator registers
- 10 digit activation code received by administrator registered into the agreement

3. A banking software creates a key pair for the certificate and generates the PKCS#10 request (a private key is newer sent to the bank).

- use: key length 2048bit, SHA-256 algorithm, DER –encoded
- Subject info: CN=name, serialNumber=userID, C=country (as above)
- 4. Create HMAC seal
	- use DER coded PKCS#10 above as input
	- Activation code as the key (10-digits)
- 5. Send PKCS#10 with HMAC seal to Nordea
	- using schema: CertApplicationRequest
		- o put PKCS#10 in base64 format to Content element
		- put calculated HMAC to HMAC element
		- o put code "service" to Service-element
		- o put "GetCertificate" to Command element
		- place CertApplicationRequest in base64-encoded format in body element of the SOAP
	- The SOAP message need not to be signed

Nordea Web Services Security and Communication Description | 4 July 2024

<sup>2</sup> Only a company based certificate is available when the Corporate eGateway service is used.

# **Nordec**

#### **If everything is OK:**

6. Receive the certificate from Nordea

- Schema:CertApplicationResponse
- The certificate is in pkcs#7 format
- Connect the private key with the certificate and store it safely

#### **If request contained invalid subject info name:**

7. Recreate CSR with correct name received from Nordea. Correct name is in Fault text tag in the response message.

- 8. Recreate HMAC seal (using same activation code as in 1 st round)
- 9. Resend seal and PKCS#10 to Nordea
	- if valid request, see step 6
	- **If 2nd request was still invalid or User ID or country was false in the 1st request:**
	- error message from Nordea

#### <span id="page-5-0"></span>**1.3.3 Manual download<sup>3</sup>**

The certificate can be downloaded to the customer's system by using the Nordea Security Client (NSC) which is provided by Nordea. Only the Windows environment is supported. A downloaded certificate can be used with any operating system (Windows, Linux etc.).

Identification data for downloading, such as company name or user name and user ID, are found in the Web Services agreement. The one-time activation code is received as a SMS message to the administrator's mobile phone number indicated in the agreement.

You can find more information on *[www.nordea.fi](http://www.nordea.fi/) website: Corporate customers >> Payments >> Web Services >> PKI certificate*

In order to use the certificate in the bank connection software, you must give the software access to the certificate file. More detailed instructions are available in each bank connection program's own instructions.

You can save the certificate to an USB memory stick, in which case no copy of the certificate will be saved on the hard drive. The USB stick can also serve as a backup copy if it is stored in a secure place. If the certificate is temporarily saved on the hard drive, it should be deleted after use for security reasons. Take a backup copy and delete the copies from the hard drive.

<span id="page-5-1"></span>**1.3.4 Roles**

In communication there can be different players. The end user or the customer is typically the one who created the payment file or activates the request of a file. The customer has an agreement for used services with the bank. However, it may be another person or maybe a standalone technical environment which does the actual communication later than the creation of the file occurred. Also a third party operator can be involved in transmission. The requester that activates the physical connection is called a sender.

When Nordea Web Services is activated, the service first authenticates the service requester/sender by checking the certificate. Later the end user will be authorized by checking the signature of the ApplicationRequest.

If the sender and the end user is the same person, also the certificate can be just one for both signatures.

<sup>&</sup>lt;sup>3</sup> Nordea prefers automatic certificate downloading instead of the manual downloading method.

#### <span id="page-6-0"></span>**1.3.5 Signature**

XML Signature is a W3C recommendation that defines XML syntax for digital signatures. The service requester uses the certificate to sign the data and so a base64-encoded signature is created as an output from the certificate client software.

Authorization check will always be performed by the bank for the sender who must be authorized to deliver the SOAP messages. The certificate used to sign the SOAP message can be the same which is used to sign the ApplicationRequest. However, the customer may choose a third party to execute the physical transportation of the files and this third party needs a certificate of their own, issued by Nordea.

Also a payment factory setup in an enterprise may need this kind of setup if a centralized unit manages the bank communication for other units and when units will have their own service agreements and they sign their own requests before transportation to centralized communication unit.

Standard used for WS communication at Nordea for SOAP envelope is:

*•SignatureMethod Algorithm = http://www.w3.org/2001/04/xmldsig-more#rsa-sha256*

*•DigestMethod Algorithm = http://www.w3.org/2001/04/xmlenc#sha256*

Authorization check will also be performed by the bank for the service requester/customer by checking the signature on protected data, included in the service request (ApplicationRequest).

The specification allows one or several enveloped type XML digital signatures in one ApplicationRequest. Currently only one signature is allowed at Nordea Web Services. One signature represents a corporate or one user in the corporate, who has the authority for services registered for him. Each certificate refers to an individual user ID in the bank's agreement system. user ID is used also for support purposes and it should be available before contacting the Customer support.

#### **Replay:**

It is assumed that messages include digitally signed elements like TimeStamp, Sequence number etc. to allow message recipients to detect replays of the message when the messages are exchanged via an open network. WS channel is not checking replays, some services may check duplicates.

#### <span id="page-6-2"></span><span id="page-6-1"></span>**1.4 Response message and duplicate check**

A response message acknowledges that the recipient has received the message and it should be received immediately in the same open HTTPS channel. If timeout occurs, the customer must contact the Customer support (see *section 8*). The Cash Management payment message can be resent only if the Customer support allows it after cancelling the previous initiation, if possible. In case the SOAP message is resent exactly as the original message, Nordea service can prohibit double processing.

A signed response message (ApplicationResponse), containing data or (error-) message, will be returned in the same connection as the service request. SOAP message is signed also.

### <span id="page-6-3"></span>**1.5 WSDL**

A WSDL is a XML description file that is used for Web Services to build up the functionality with the Server. The WSDL can be downloaded from Federation of Finnish Financial Services (FFFS, *www.fkl.fi*). A common WSDL is used by all banks in Finland, but the communication address in WSDL must be replaced by the TCP/IP address of each bank.

#### <span id="page-6-4"></span>**1.6 Messages to/from the bank - Upload/Download a file**

The file transfer service validates the customer's message upon reception. An incorrect message, or a message without a corresponding Cash Management service agreement, is rejected. After reception the bank sends to the customer a Response, which informs the customer that the bank has received the message and forwards it to further processing, or that the message has been rejected due to, for example technical errors or errors in the content. If the customer doesn't receive a Response message, the customer must confirm the status of transfer with Customer support (see *section 8*).Uploaded files are for example payments to be processed in a respective Nordea unit.

For download files the customer initiates a query to retrieve information (a file of specific file type) from the bank. Information about downloadable files can be retrieved by sending a query of Download files and receiving a list of files as a response.

Nordea Web Services Security and Communication Description | 6 July 2024

# **Nordeo**

#### <span id="page-7-0"></span>**1.7 SOAP envelope ApplicationRequest and payload**

WS do not use encryption of the payload as it is transferred using HTTPS protocol. Digital signing of payload prevents unauthorized access to payload during transfer.

SOAP envelope message structure is described in *section 7.4.* An example of message structure is illustrated in the following picture.

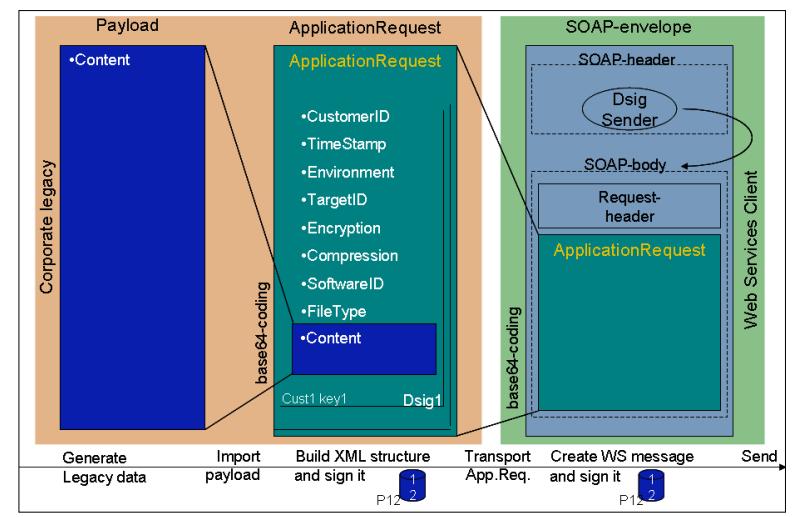

### <span id="page-7-1"></span>**1.8 Standards used**

- WS-I Basic Security Profile Version 1.0
- Web Services Security X.509 Certificate Token Profile, OASIS Standard
- X.509 will be used for digitally signing digests of uploaded files and web service requests
- $\bullet$  SOAP 11
- HTTPS 1.1

# <span id="page-7-2"></span>**2 Transfer to the bank - Upload File**

Each request reply is independent from each other. There is no specific order required for the requests. Web Services will provide the transport of the customers file to Nordea. The response from Nordea will be a transport acknowledgement. Some backend system will process the files in batch mode. This means that the only verification of a file transfer, successful or not, will be a transfer acknowledgement. The client will not receive any other notification.

- The customer sends the SOAP message to the bank as a WS message with digital signature, by which the bank recognises and authenticates the customer.
- The bank sends an acknowledgement or response immediately after reception back to the sender.

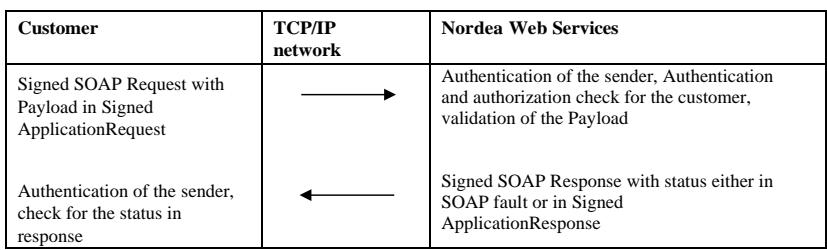

Nordea Web Services Security and Communication Description | 7 July 2024

#### <span id="page-8-0"></span>**2.1 Transfers from the bank - Download file**

Each request reply is independent from each other. There is no specific order required for the requests.

- The customer requests a file by sending a digitally signed query.
- The bank responds to the customer with a digitally signed message, by which the customer

authenticates the bank and retrieves the requested information.

#### <span id="page-8-1"></span>**2.2 File operations**

#### **The Nordea Web Services provides these individual operations**

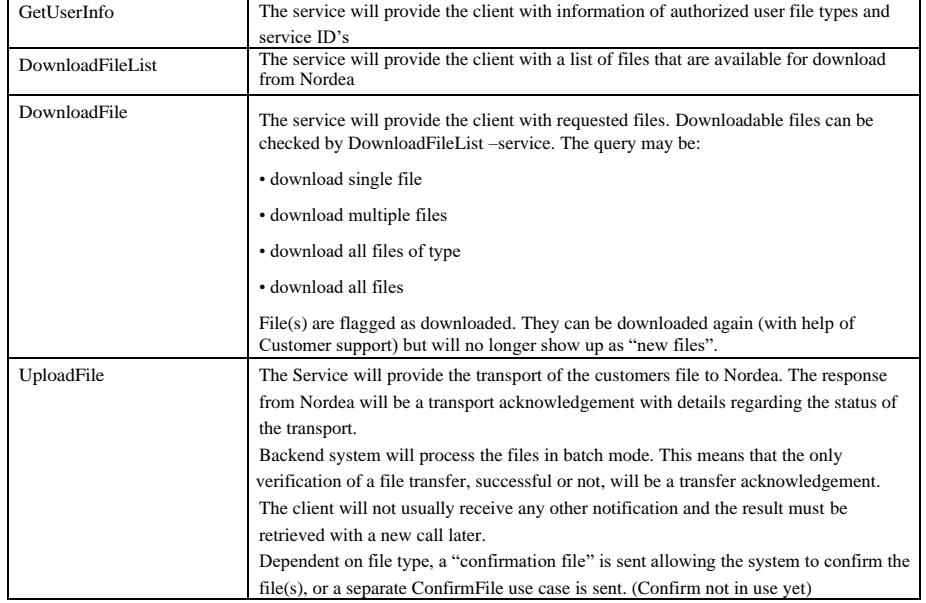

### <span id="page-8-2"></span>**3 Testing**

Nordea offers vendors and developers a possibility to test the WS connection towards production environment to ensure smooth usage later for their customers.

Nordea recommends that, before testing, you read this *Web Services Security and Communication Description, Web Services Service Description ,* and testing instructions on *[www.nordea.fi](http://www.nordea.fi/) website: Corporate customers >> Payments >> Web Services >> Instructions and sample files >> Testing >> Web Services >> Testing*

Nordea is not liable for damage caused by the incorrect functioning of bank connection software and a bank connection software must be tested before implementation.

#### <span id="page-8-3"></span>**3.1 Testing in production environment using general demo certificate**

Testing towards production environment can be carried out using the general demo certificate. The demo certificate and instructions for downloading are available on *[www.nordea.fi](http://www.nordea.fi/) website: Corporate customers >> Web Services >> Instructions and sample files >> Testing >> Web Services >> Testing*

With the connection test, the specific test certificate (demo certificate) must be used, and the word **PRODUCTION** must be entered in the Environment field of the ApplicationRequest. The connection test is performed in Nordea's Production environment using the demo certificate and Nordea's other general test IDs.

Nordea Web Services Security and Communication Description | 8 July 2024

#### **Demo certificate parameters:**

- User ID (CustomerId): 11111111
- PIN: WSNDEA1234
- File type set (TargetId): 11111111A1

The service codes and payment accounts used for testing each Cash Management service are specified in the relevant service description.

Note that, when downloading files or account feedback with test IDs, you **will always receive the default test files** regardless of the files you have uploaded.

Customer support assists in matters related to file testing (see *section 8)*.

#### <span id="page-9-0"></span>**3.2 Testing in production using customer's own production certificate**

The purpose for testing with customer's production certificate, is to verify in new implementations, that customer material meets the requirements and is validated without errors. All accounts, references and other content of the file should be real production information. Also Cash Management service agreements must be in place.

The Environment-field in ApplicationRequest must contain a word **TEST**. The account numbers and service Id's in the file are customer's own. Validations are performed and respective feedback is generated. However, the material sent to the bank, will not be processed and no account debit/credit will be executed.

**Note:** If there is not a word **TEST** in the Environment field in the ApplicationRequest, the sent file is forwarded to **normal payment processing**. In special cases, if agreed beforehand, the service agreement can have a status which prohibits forwarding of the file to execution. However, it is recommended to use word **TEST** in the Environment field in all testing actions.

Customer support assists in matters related to file testing; see *section 8*.

#### <span id="page-9-1"></span>**4 Schedules**

The WS file transfer service is open 24 hours a day, 7 days a week.

The processing of uploaded files follows services' cut-off times. The schedule of each Cash Management-service is available on Nordea's website: *[www.nordea.com,](http://www.nordea.com/) [www.nordea.fi.](http://www.nordea.fi/)*

#### <span id="page-9-2"></span>**4.1 Files to the bank**

The bank forwards messages for further processing on banking days. Depending on their content, files are distributed for processing into different Cash Management services. Each service has its own service descriptions which are available on Nordea's websites: *[www.nordea.com,](http://www.nordea.com/) [www.nordea.fi.](http://www.nordea.fi/)* The bank will confirm the reception of the Cash Management-message file by responding with SOAP response message, informing the sender of the accepted or rejected reception of the file in the bank's back-end systems. If the customer does not receive any response in specified time, the Customer support should be contacted before resending the file. Otherwise there is a risk of double execution of payments or that the file never reached bank's back-end systems.

The payment or other file sent to the bank for execution may be rejected later for different reasons. An immediate file transfer response with error code 00, stating OK, does not mean that the execution will be guaranteed on back-end systems.

#### <span id="page-9-3"></span>**4.2 Files from the bank**

Messages are stored according to their completion and storage schedules in Nordea's file transfer systems. The schedules are available on Nordea's websites: *[www.nordea.com,](http://www.nordea.com/) [www.nordea.fi.](http://www.nordea.fi/)*

During this period the customer can retrieve the file(s) from Nordea by sending respective request for Downloading files. The default is downloading only files created after the last retrieval, but files can be retrieved again by setting appropriate parameter to the request (NEW, DOWNLOADED, ALL).

Nordea Web Services Security and Communication Description | 9 July 2024

# **Norded**

### <span id="page-10-0"></span>**5 File transfer parameters and rules**

The WS connection is established using open Internet network (TCP/IP) following secure HTTPS protocol. The parameters for production and test connections are:

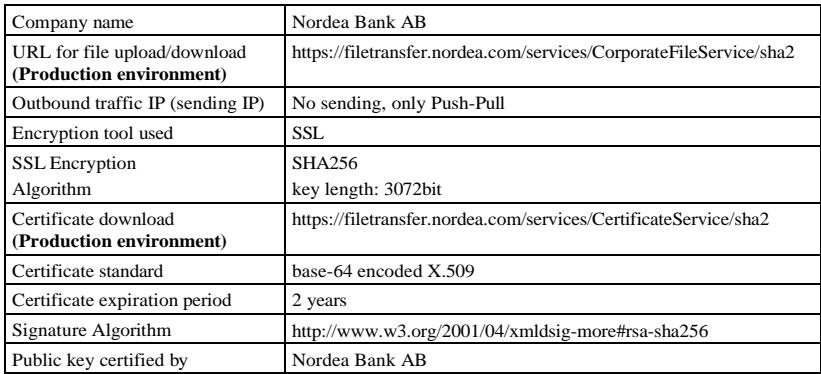

#### <span id="page-10-1"></span>**5.1 Encoding Rules**

For service content (the Payload), WS permits UTF-8 encoding schemes, or what character set is stated in used service's service description. Nordea uses ISO-8859-1 in internal processes.

### <span id="page-10-2"></span>**5.2 Validation Rules**

The SOAP envelope is validated in the bank when received. The following is the minimum level of parts that are required:

- SOAP Header
- SOAP Body, including Request Header and ApplicationRequest/ApplicationResponse, with optional Service Content (Payload)
- Elements in header and body parts must follow the specifications described in WebServices\_Messages.pdf –document provided by Federation of Finnish Financial Services (FFFS).
- ApplicationRequest.xml and ApplicationResponse.xml structures must be validated towards respective schemas.

#### <span id="page-10-3"></span>**5.3 Compressing rules for XML payload**

If a XML format file sent to the bank, e.g. XML payments includes tens of thousands of transactions, the file must be compressed. Do this before signing and uploading the file. In this way the size of the file can be decreased significantly for the signature process and the transmission. The size of the largest acceptable single file is 50 megabytes (about 50,000 uncompressed transactions).

The supported compression algorithms are GZIP and PKZIP (only the deflate algorithm is supported). Nordea recommends using the GZIP compression algorithm.

The Compression element of the compressed file's ApplicationRequest message must include the value 'true' and the value of the CompressionMethod element must be the name of the compression algorithm, e.g. GZIP.

Status message for compressed file content is not available during the same Web Services connection.

Nordea Web Services Security and Communication Description | 10 July 2024

# **Norded**

Only a technical receipt is available in the ApplicationResponse. A customer has to download the status for the payload contents separately later on.

Note: A compression is available only when a XML file format is used. Compression can also be used in XML files downloadable from the bank.

#### <span id="page-11-0"></span>**5.4 Time zone**

ISODateTime -time should be used for all date and time references specified on requests and responses. If no time zone is specified, UTC time zone assumed. That is, however, not the case for date and time specified in the payloads, because those are created for local purposes in different units, where local time is used as time reference.

#### <span id="page-11-1"></span>**5.5 Authentication, Authorization, Integrity and Non-Repudiation**

The sending partner is required to digitally sign the messages sent to its partner. The receiving partner authenticates the message by following the standard PKI mechanisms to verify the digital signatures.

#### <span id="page-11-2"></span>**5.5.1. Authentication**

Authentication is used for making sure that the creator/sender of a message is who the creator/sender claims to be. This is accomplished by digitally signing the message (ApplicationRequest/ ApplicationResponse and SOAP-body).

In Nordea Web Services communication business messages (ApplicationRequest/ ApplicationResponse) are always digitally signed (Enveloped type), following the specification in XML digital signature standard:

*<http://www.w3.org/TR/2002/REC-xmldsig-core-20020212/Overview.html>*

The specification allows more than one Enveloped-type signature, but currently Nordea supports only one digital signature per ApplicationRequest/ApplicationResponse message.

The sender of the SOAP message signs the SOAP message (body, detached type of signature) using above mentioned standards and Web Services Security standards (WSS). Nordea authenticates the Sender by checking the validity of the signature, but Sender as such has no authorization to use any underlying services. In some cases the private key is used to sign the SOAP message, can be the same as with signing the ApplicationRequest.

#### <span id="page-11-3"></span>**5.5.2. Authorization**

Authorization is the act of making sure that the signer of a message is permitted or authorized to use the agreed service at the receiving partner. The agreement of using services is used for control that the partner (as identified in the ApplicationRequest) is authorized to use the service subject to message.

Authority to use services is validated only by checking the signature in ApplicationRequest.

#### <span id="page-11-4"></span>**5.5.3. Integrity control**

When a message is digitally signed, any change in the message will invalidate the signature.

#### <span id="page-11-5"></span>**5.5.4. Non-Repudiation**

A message's recipient insist the sender to attach a signature in order to make later repudiation difficult, since the recipient can show the signed message to a third party (e.g., a court), thus an user cannot repudiate a signed message without repudiating their signature key. This prevents an initiating partner later denying that they originated contents of a Business Document.

#### <span id="page-11-6"></span>**5.6 Use of S/MIME or SoA (SOAP with Attachments) within Web Services**

The WS Specification does not support any type of MIME entities or attachments to the messages. The Payload is always in ApplicationRequest/applicationResponse, in an element, called Content, in base64 -coded format.

Nordea Web Services Security and Communication Description | 11 July 2024

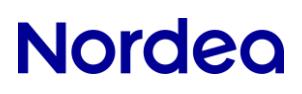

# <span id="page-12-0"></span>**6 References**

WS-I Basic Security Profile Version 1.0: *<http://www.ws-i.org/Profiles/BasicSecurityProfile-1.0.html>*

Web Services Security X.509 Certificate Token Profile, OASIS Standard: *<http://docs.oasis-open.org/wss/2004/01/oasis-200401-wss-x509-token-profile-1.0.pdf>*

XML Signature: *<http://www.w3.org/TR/xmldsig-core/>*

SOAP: *<http://www.w3.org/TR/soap/>*

### <span id="page-12-1"></span>**7 Message Structure**

The Business message consists of the following components:

- Service Content, Payload (optional)
- ApplicationRequest, signed, or
- ApplicationResponse, signed
- SOAP envelope, signed (body)

The above mentioned components are described below in detail.

#### <span id="page-12-2"></span>**7.1 Service Content (Payload)**

Service Content is the actual data content aimed for service agreed with the bank. The format of the data is not visible to the Web Services channel because it is base64-coded. This means that any file format (Binary, ASCII, XML etc.) can be transported through the channel.

The content is irrelevant for used transport channel and is presented the same way for example in Corporate Netbank File Transfer. This enables also any backup channel to be used if appropriate identification and authority to use this channel is in place.

The signer of ApplicationRequest must have the authority to deliver this file type to the bank.

This component is optional in the message structure, because ApplicationRequest is used also for requesting data from the bank (DownloadFile). In this case there is no data to be sent to the bank and thus Content element is empty.

#### <span id="page-12-3"></span>**7.2 ApplicationRequest**

ApplicationRequest is a wrapper for transported data (Payload) to enable a XML digital signature to any file type, whether it is a XML, ASCII or binary format. The Payload is inserted in one element, called Content. It is base64-coded to make it loose from ApplicationRequest schema.

ApplicationRequest has some supporting elements for information purposes, like CustomerId, TimeStamp, SoftwareId etc.

Nordea Web Services Security and Communication Description | 12 July 2024

### <span id="page-13-0"></span>**7.3 ApplicationRequest elements**

The following describes each element in ApplicationRequest and how it is used when delivered to Nordea bank.

#### **ApplicationRequest\_20080918.xsd**

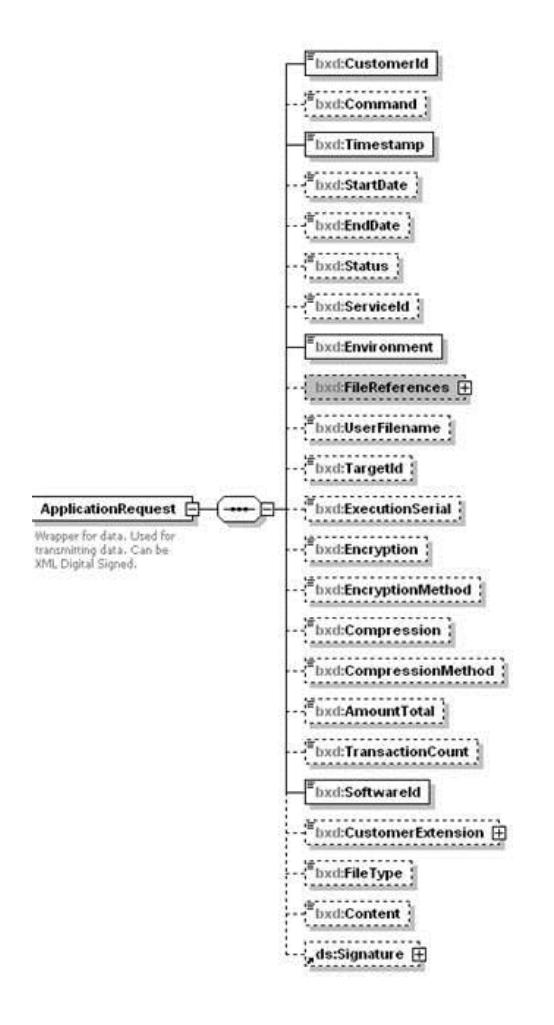

Nordea Web Services Security and Communication Description | 13 July 2024

### **element ApplicationRequest/CustomerId**

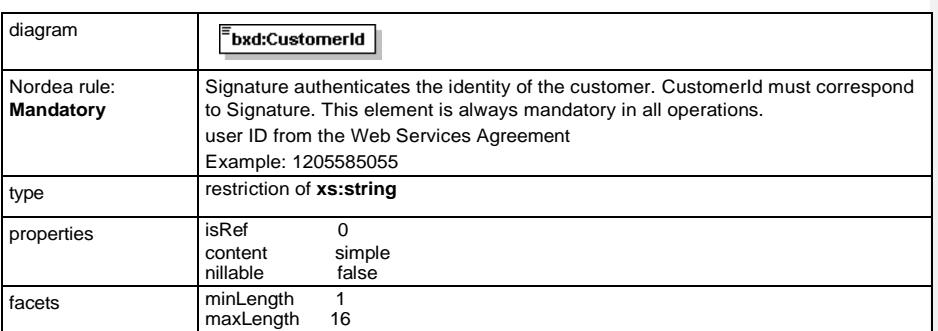

### **element ApplicationRequest/Command**

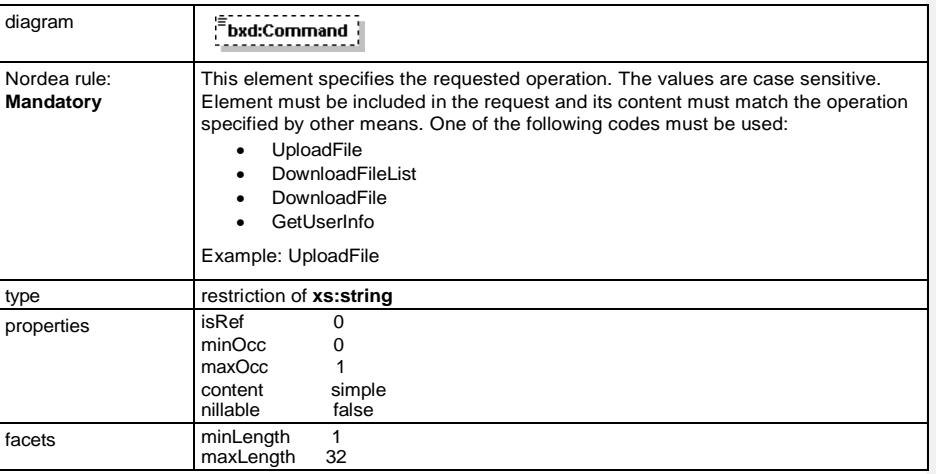

#### **element ApplicationRequest/Timestamp**

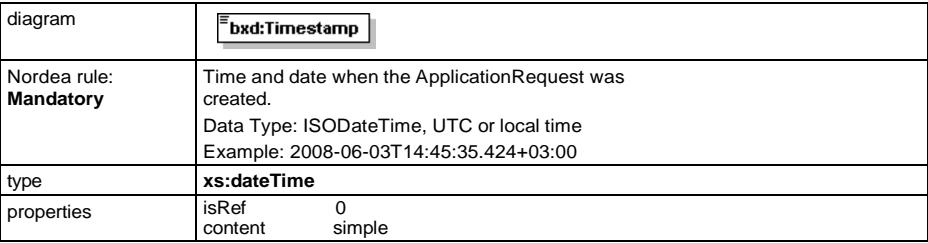

Nordea Web Services Security and Communication Description | 14 July 2024

### **element ApplicationRequest/StartDate**

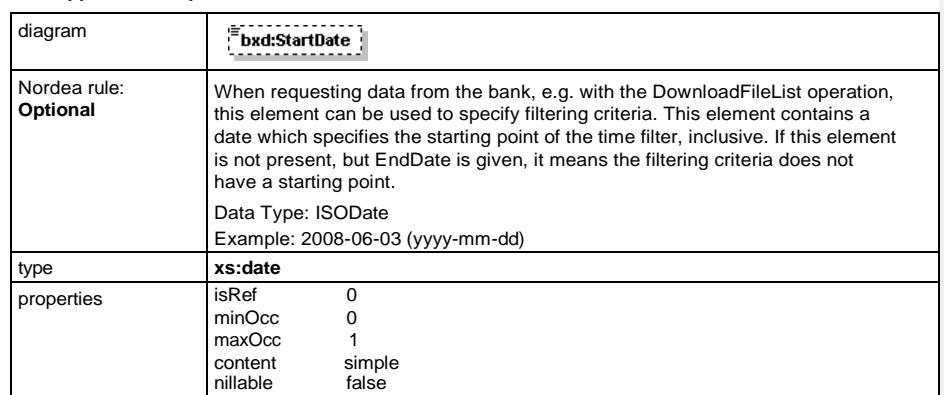

### **element ApplicationRequest/EndDate**

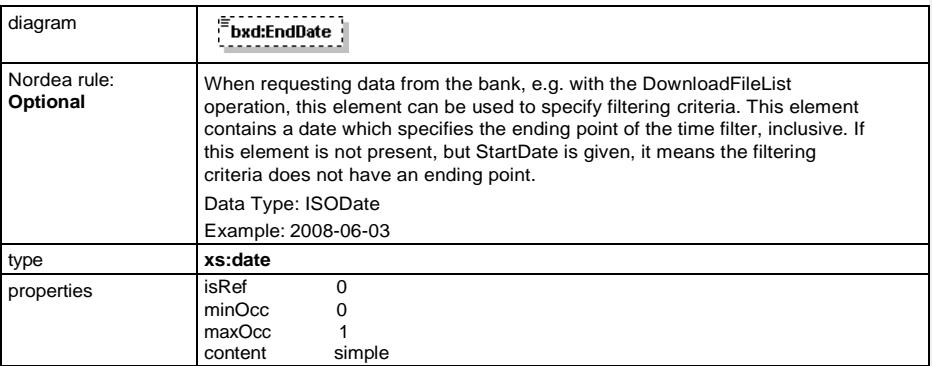

#### **element ApplicationRequest/Status**

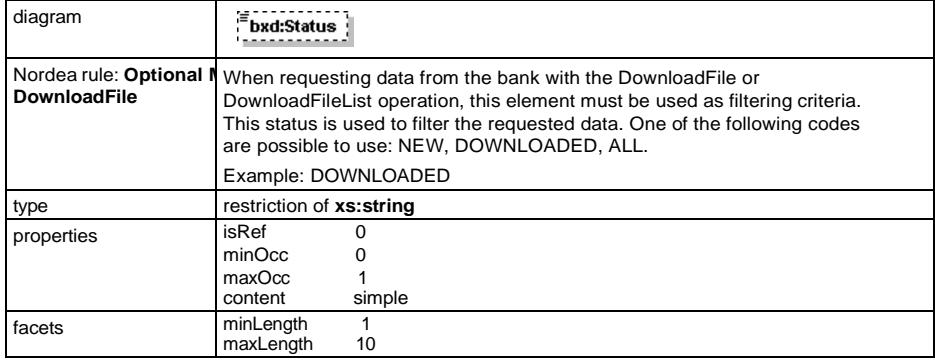

### **element ApplicationRequest/ServiceId**

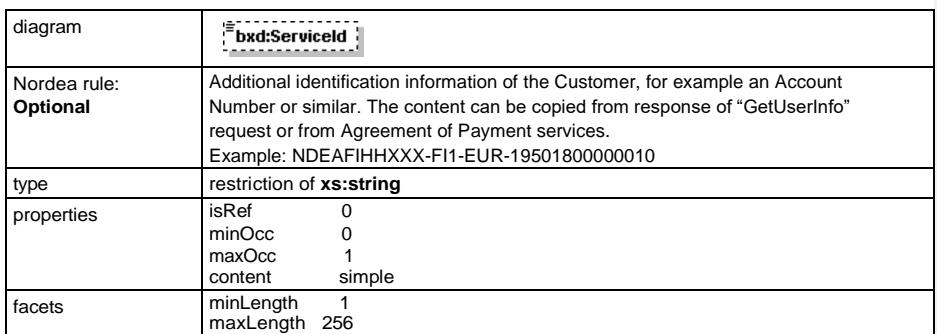

#### **element ApplicationRequest/Environment**

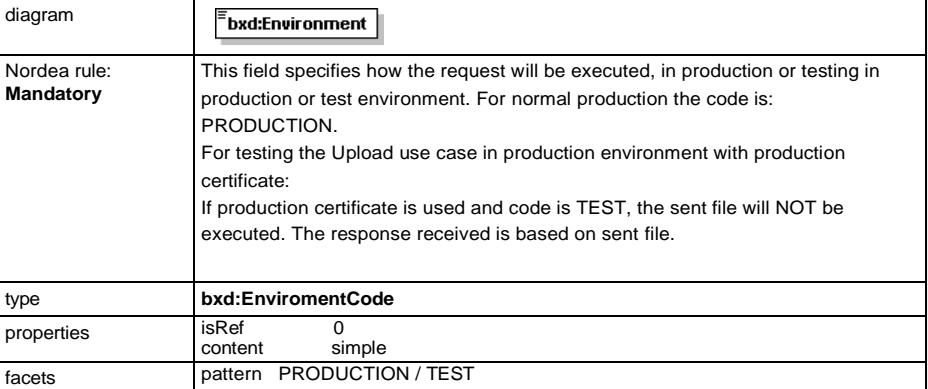

### **element ApplicationRequest/FileReferences**

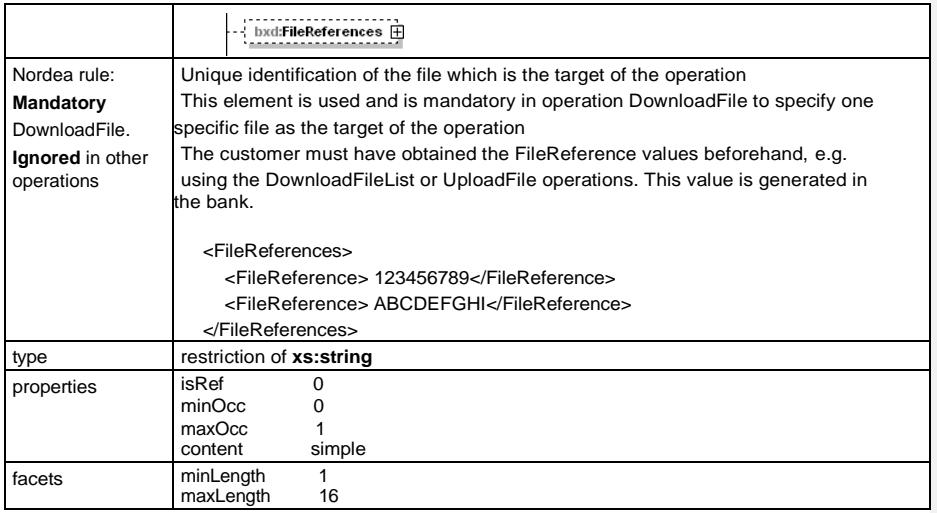

### **element ApplicationRequest/UserFilename**

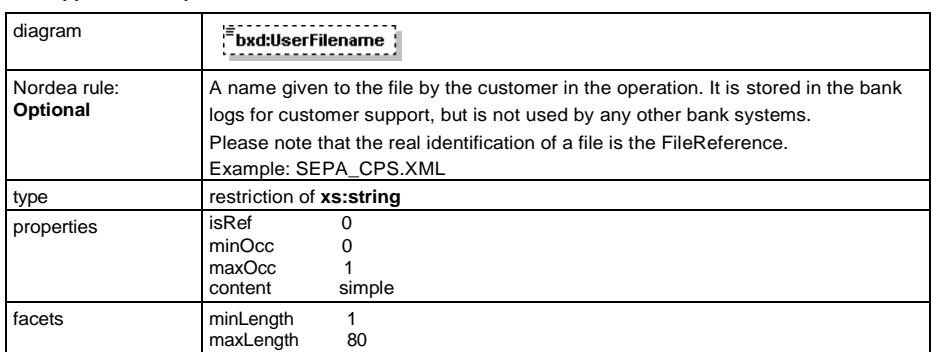

#### **element ApplicationRequest/TargetId**

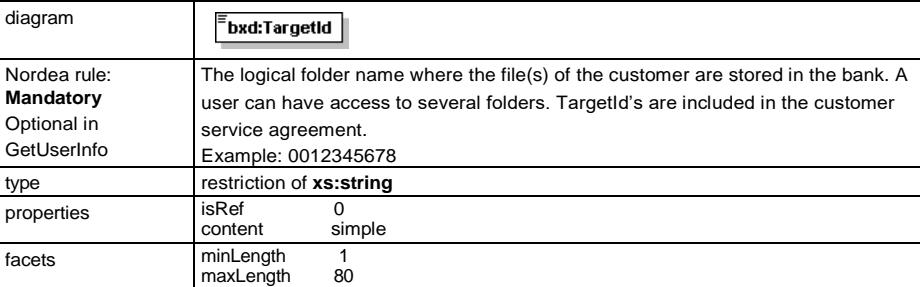

# **element ApplicationRequest/ExecutionSerial**

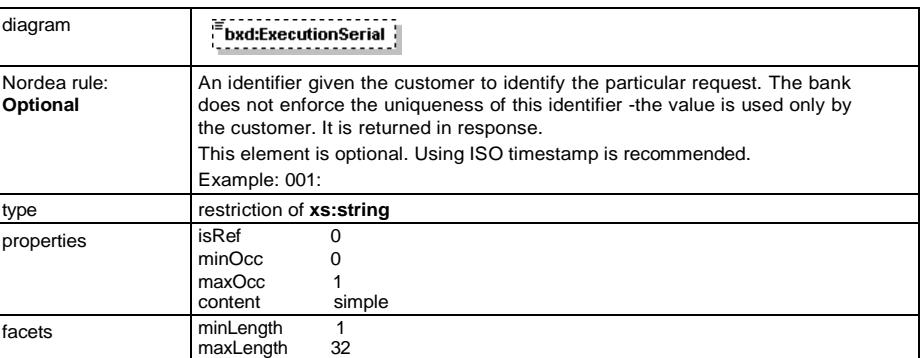

### **element ApplicationRequest/Encryption**

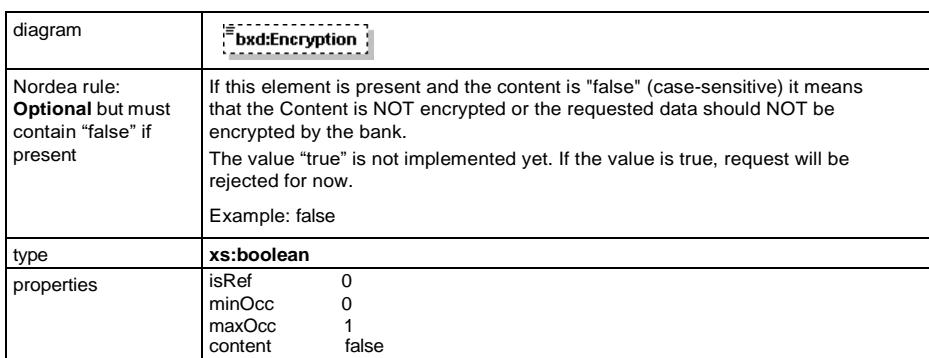

#### **element ApplicationRequest/EncryptionMethod**

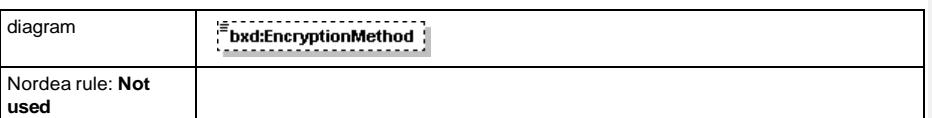

### **element ApplicationRequest/Compression**

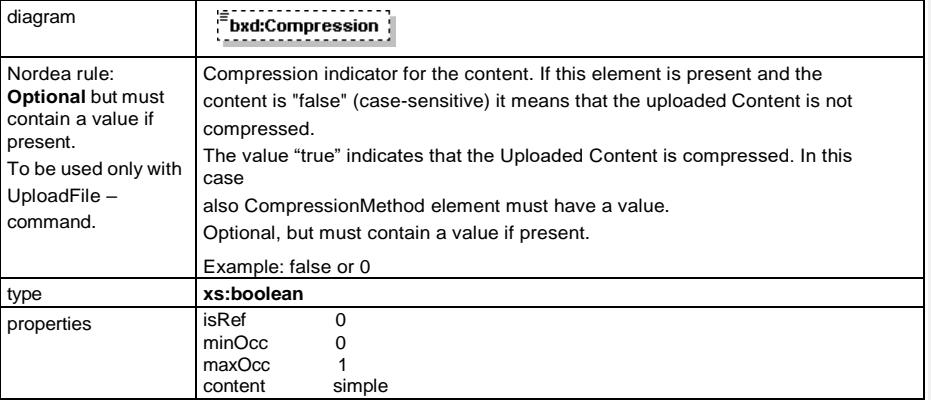

#### **element ApplicationRequest/CompressionMethod**

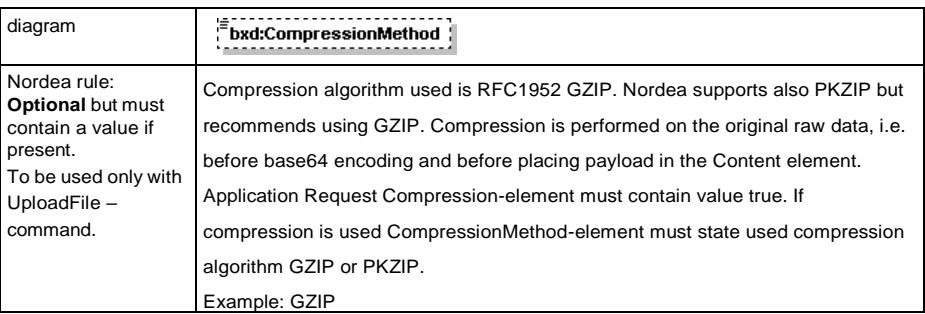

Nordea Web Services Security and Communication Description | 18 July 2024

### **element ApplicationRequest/AmountTotal**

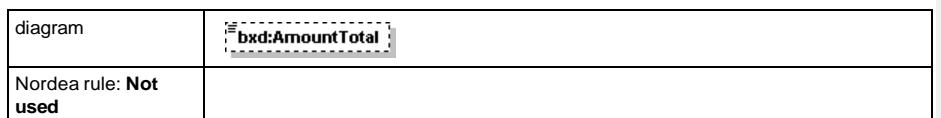

### **element ApplicationRequest/TransactionCount**

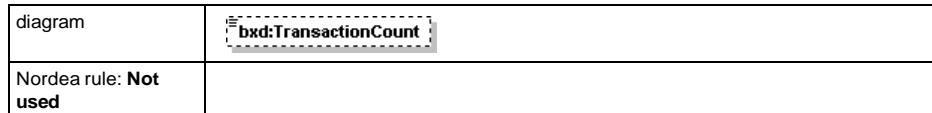

#### **element ApplicationRequest/SoftwareId**

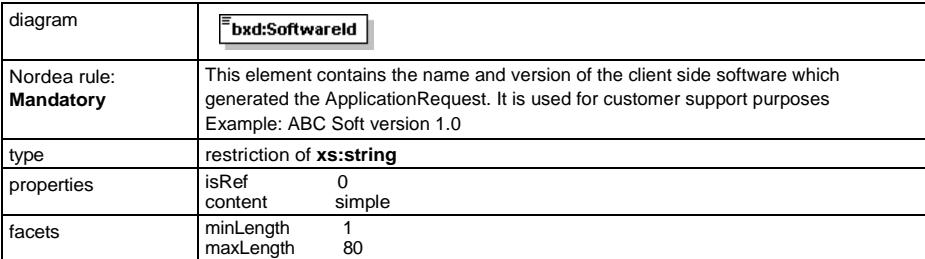

#### **element ApplicationRequest/CustomerExtension**

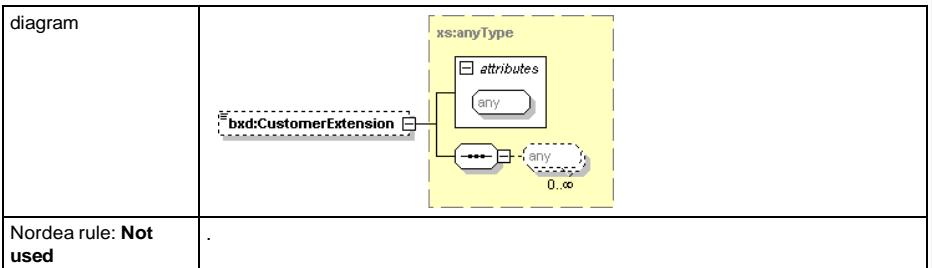

### **element ApplicationRequest/FileType**

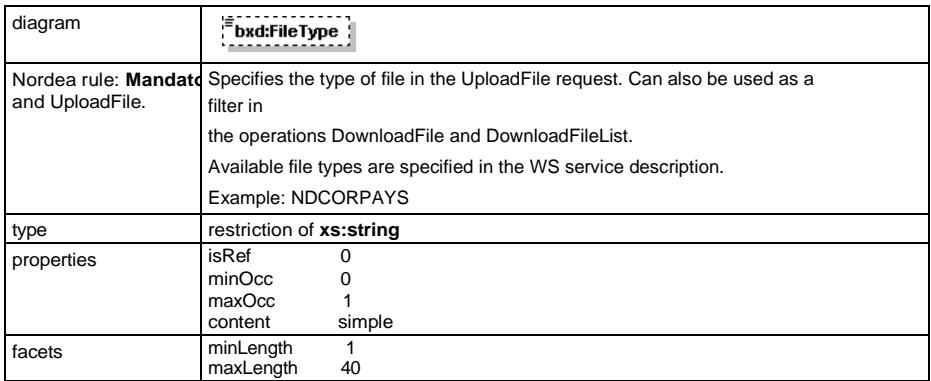

### **element ApplicationRequest/Content**

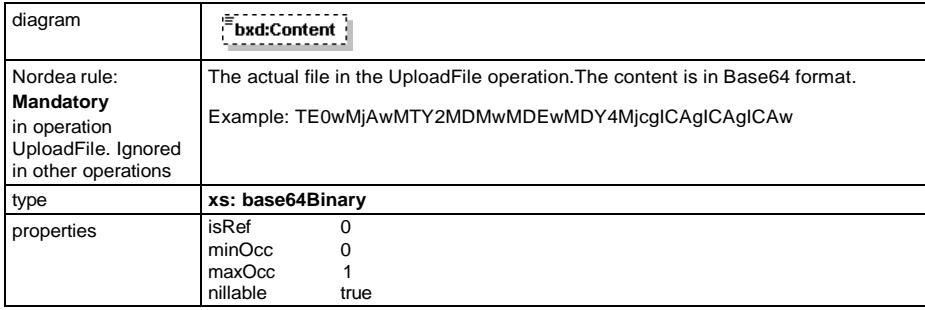

#### **element ApplicationRequest/Signature**

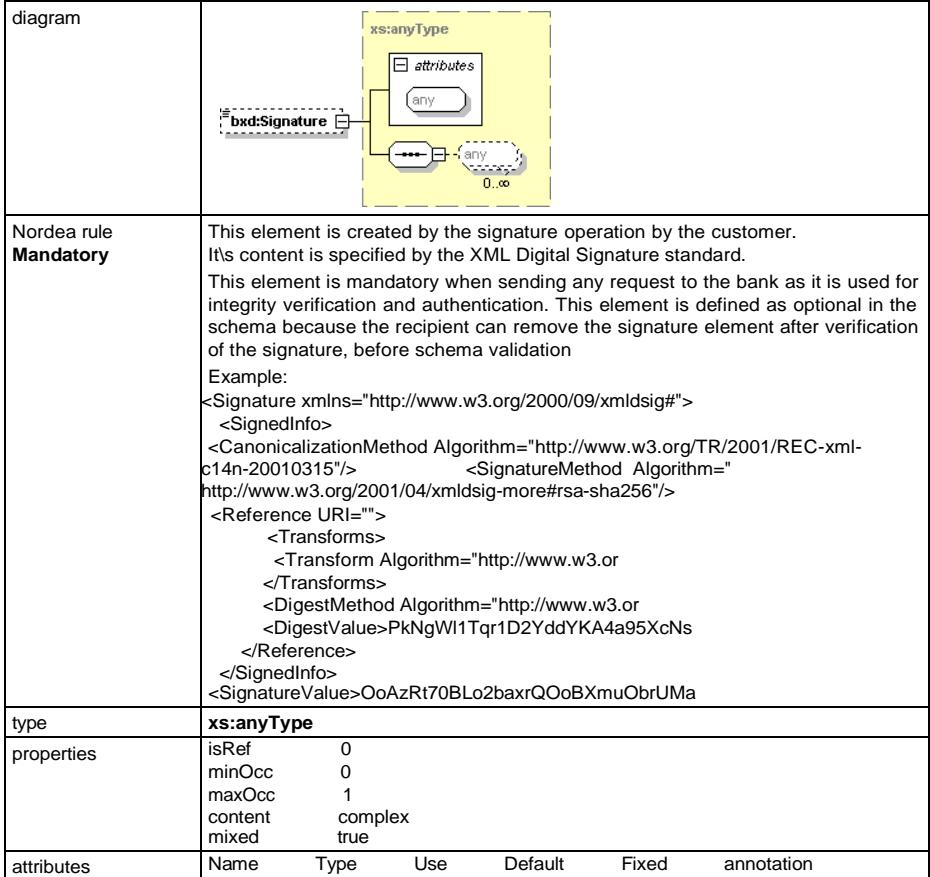

Nordea Web Services Security and Communication Description | 20 July 2024

# **Nordeo**

#### <span id="page-21-0"></span>**7.4 ApplicationResponse**

ApplicationResponse is a wrapper for transported data (Payload) to enable XML digital signature to any file type, whether it is XML, ASCII or binary format. The Payload is inserted in one element, called Content. It is base64-coded to make it loose from ApplicationResponse schema. ApplicationResponse has some supporting elements for information purposes, like returned Customer ID, TimeStamp, ResponseCode etc.

The following describes each element in ApplicationResponse, and how it is used when sent from Nordea bank.

#### **element ApplicationResponse**

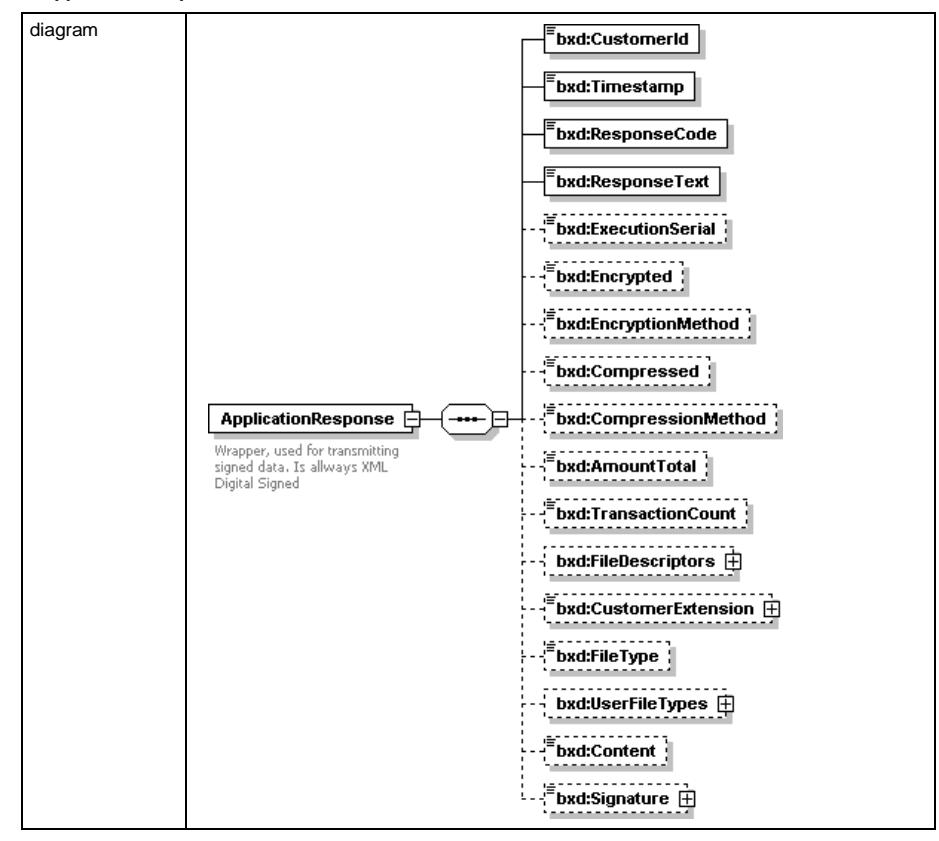

#### **element ApplicationResponse/CustomerId**

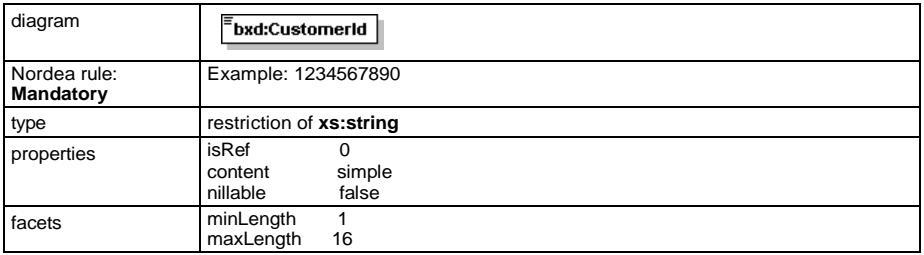

Nordea Web Services Security and Communication Description | 21 July 2024

### **element ApplicationResponse/Timestamp**

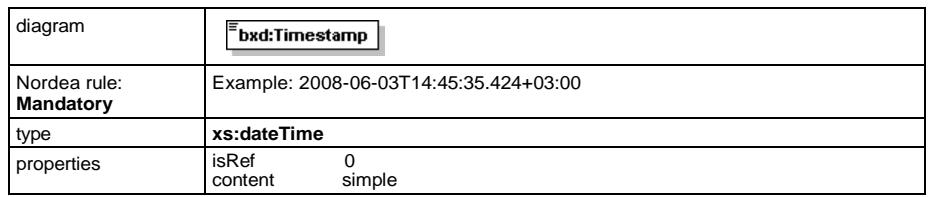

### **element ApplicationResponse/ResponseCode**

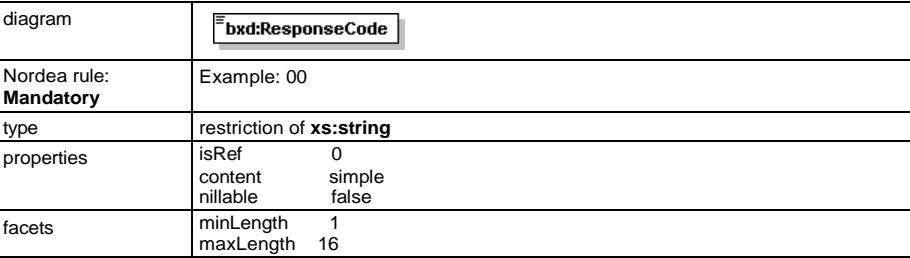

### **element ApplicationResponse/ResponseText**

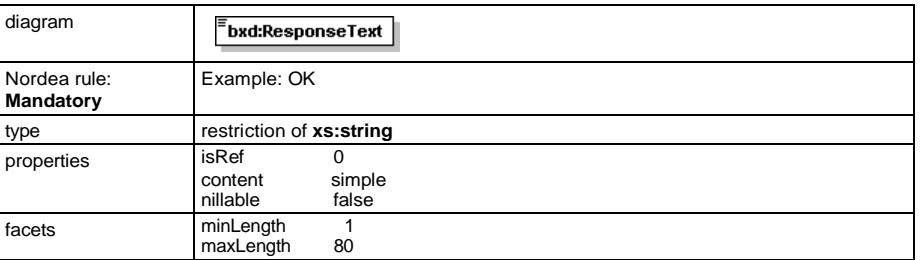

#### **element ApplicationResponse/ExecutionSerial**

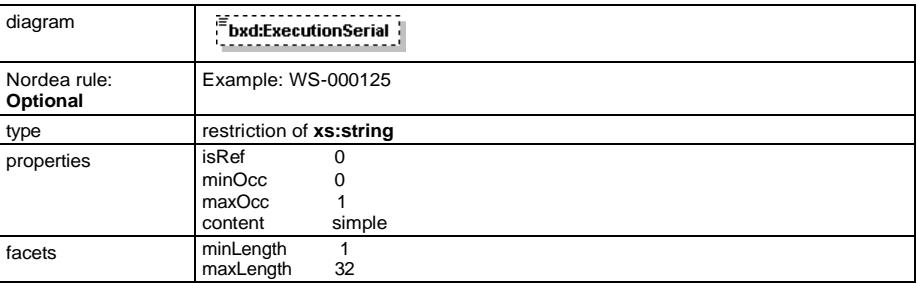

### **element ApplicationResponse/Encrypted**

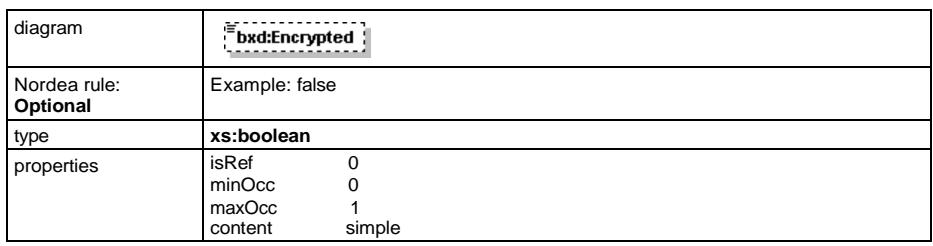

### **element ApplicationResponse/EncryptionMethod**

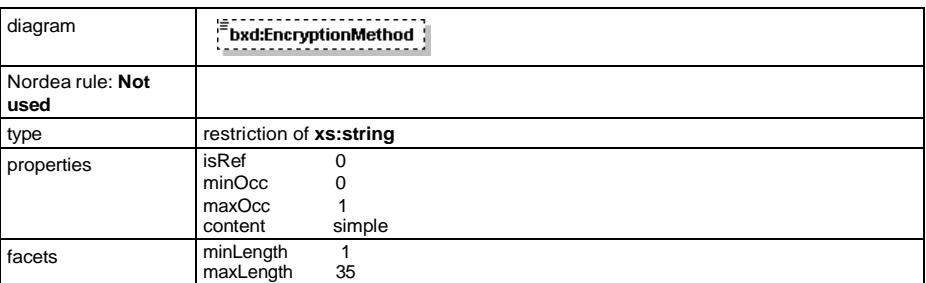

# **element ApplicationResponse/Compressed**

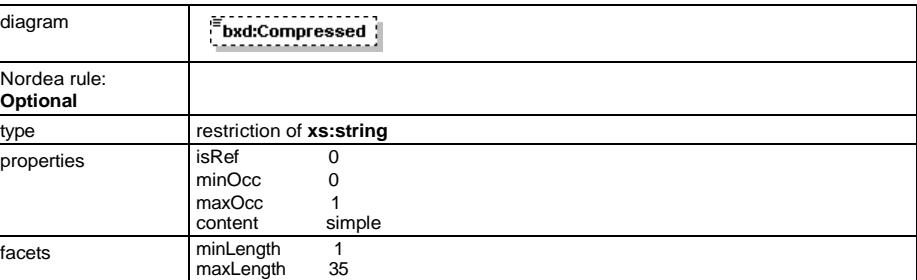

### **element ApplicationResponse/CompressionMethod**

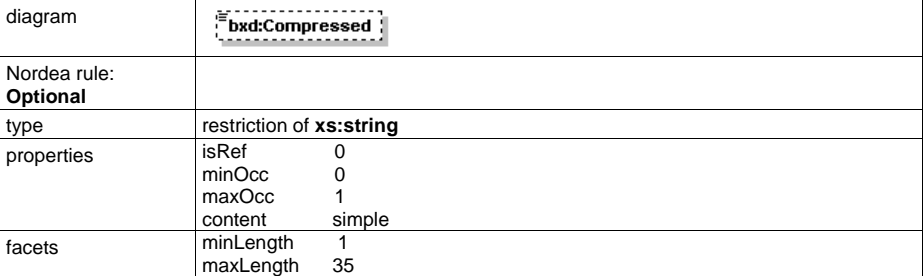

### **element ApplicationResponse/AmountTotal**

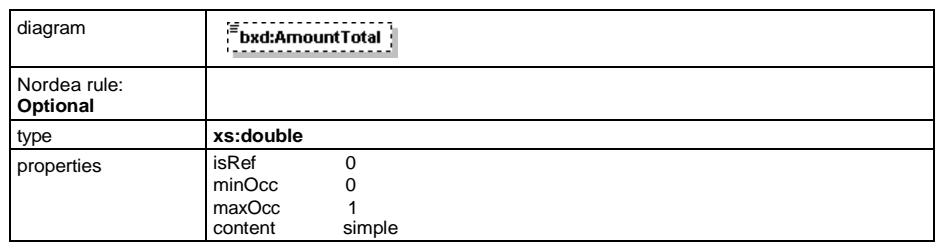

#### **element ApplicationResponse/TransactionCount**

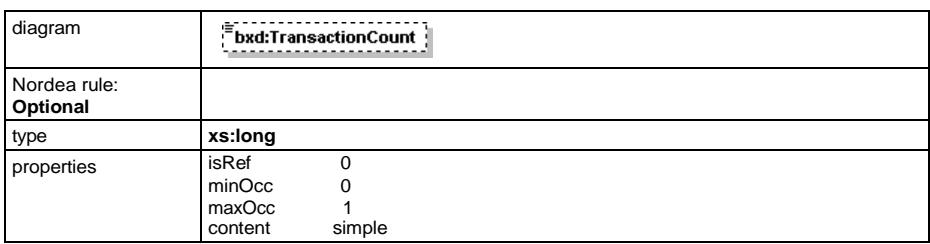

#### **element ApplicationResponse/FileDescriptors**

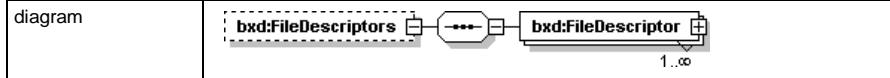

Nordea Web Services Security and Communication Description | 24 July 2024

**element ApplicationResponse/FileDescriptors/FileDescriptor**

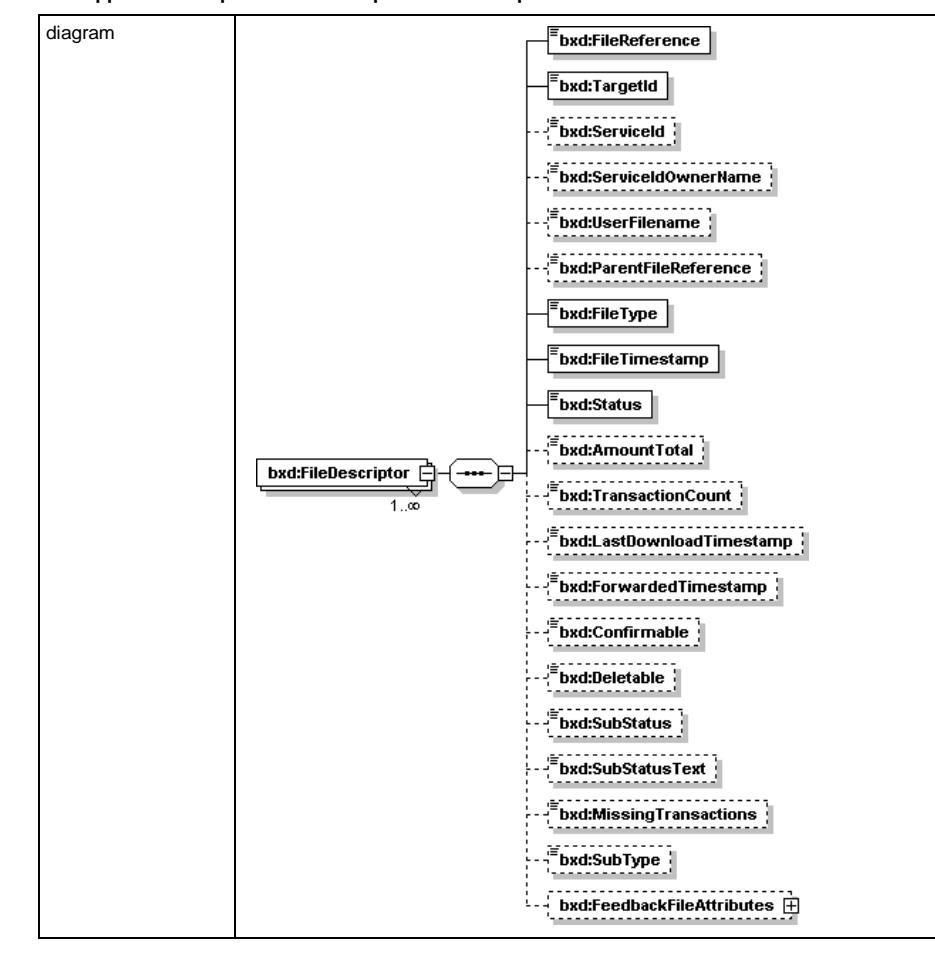

#### **element ApplicationResponse/FileDescriptors/FileDescriptor/FileReference**

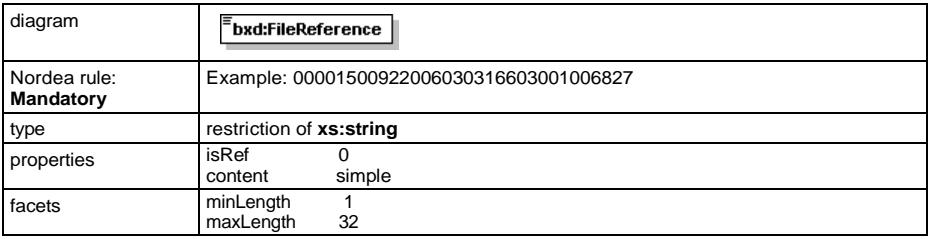

Nordea Web Services Security and Communication Description | 25 July 2024

### **element ApplicationResponse/FileDescriptors/FileDescriptor/TargetId**

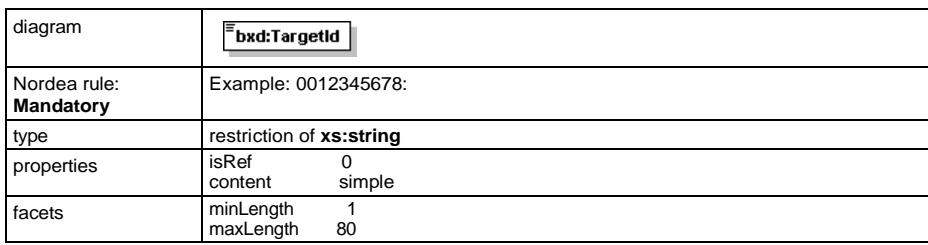

#### **element ApplicationResponse/FileDescriptors/FileDescriptor/ServiceId**

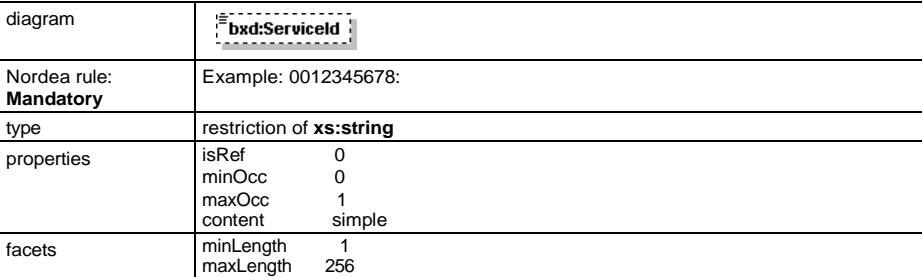

### **element ApplicationResponse/FileDescriptors/FileDescriptor/ServiceIdOwnerName**

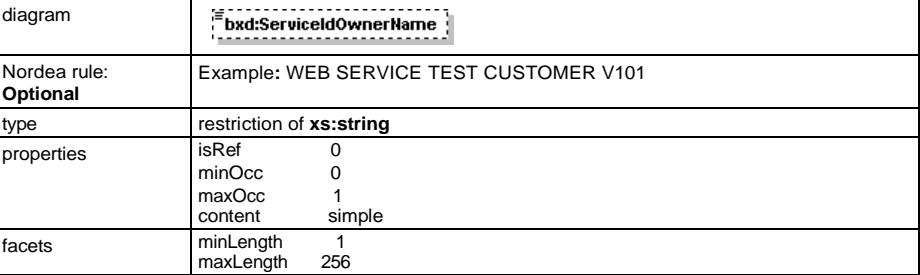

# **element ApplicationResponse/FileDescriptors/FileDescriptor/UserFilename**

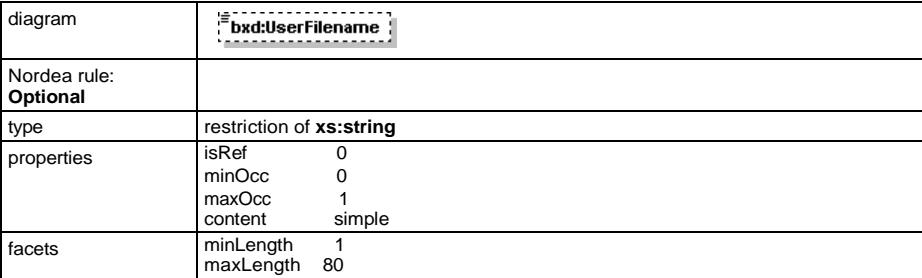

### **element ApplicationResponse/FileDescriptors/FileDescriptor/ParentFileReference**

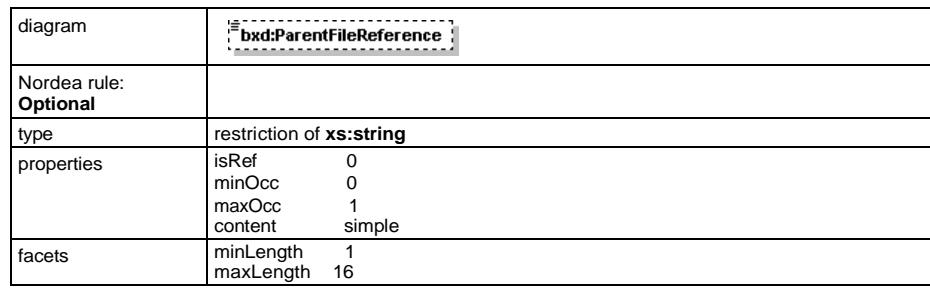

#### **element ApplicationResponse/FileDescriptors/FileDescriptor/FileType**

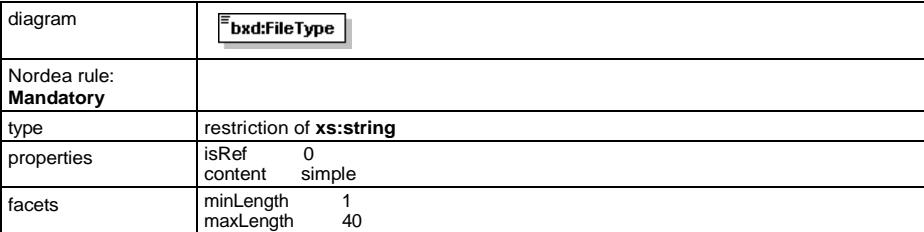

# **element ApplicationResponse/FileDescriptors/FileDescriptor/FileTimestamp**

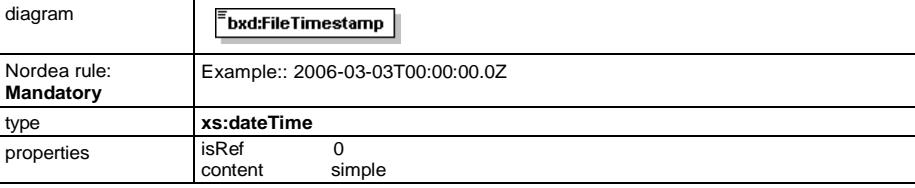

#### **element ApplicationResponse/FileDescriptors/FileDescriptor/Status**

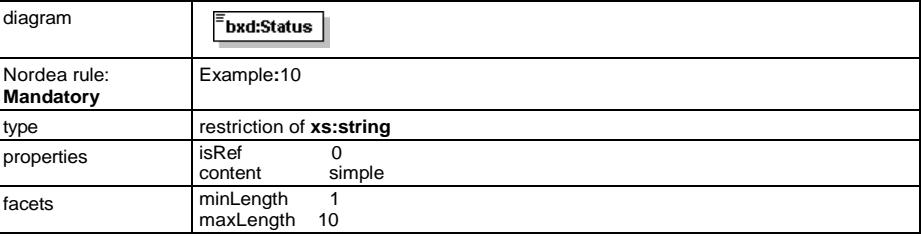

#### **element ApplicationResponse/FileDescriptors/FileDescriptor/AmountTotal**

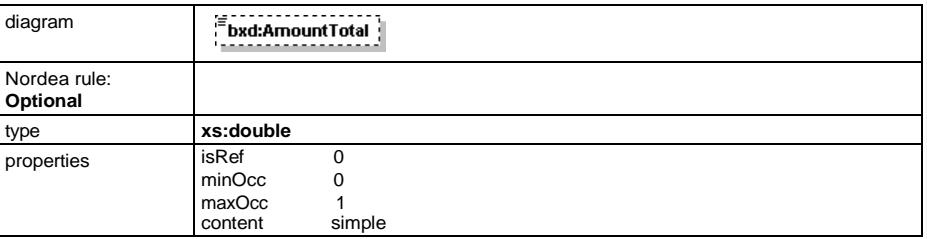

Nordea Web Services Security and Communication Description | 27 July 2024

### **element ApplicationResponse/FileDescriptors/FileDescriptor/TransactionCount**

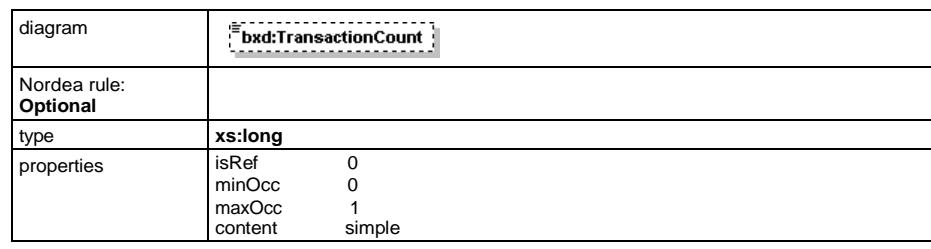

### **element ApplicationResponse/FileDescriptors/FileDescriptor/LastDownloadTimestamp**

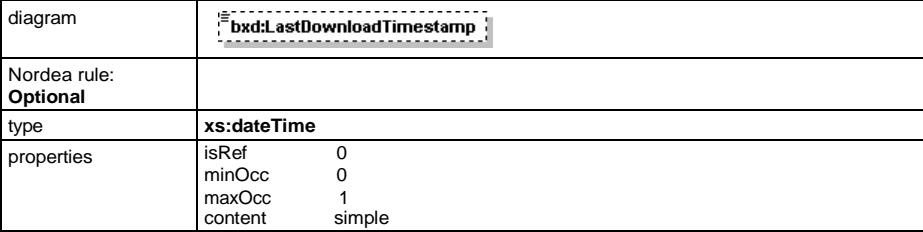

### **element ApplicationResponse/FileDescriptors/FileDescriptor/ForwardedTimestamp**

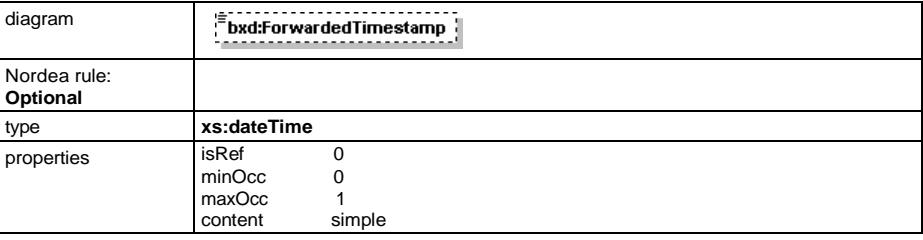

### **element ApplicationResponse/FileDescriptors/FileDescriptor/Confirmable**

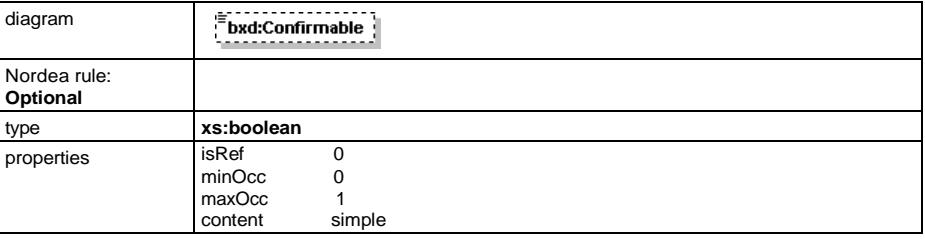

#### **element ApplicationResponse/FileDescriptors/FileDescriptor/Deletable**

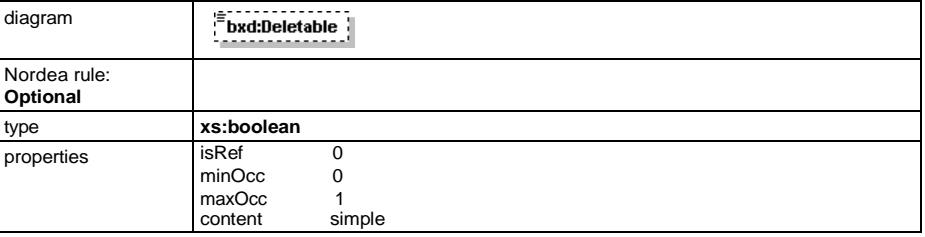

Nordea Web Services Security and Communication Description | 28 July 2024

### **element ApplicationResponse/FileDescriptors/FileDescriptor/SubStatus**

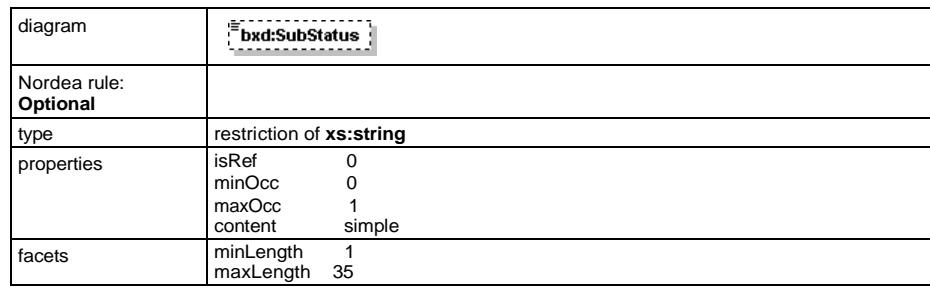

#### **element ApplicationResponse/FileDescriptors/FileDescriptor/SubStatusText**

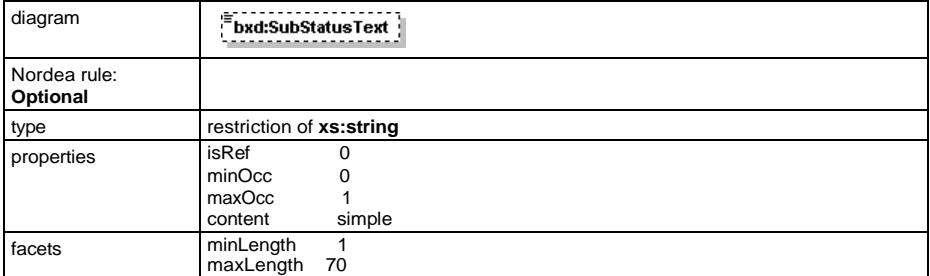

#### **element ApplicationResponse/FileDescriptors/FileDescriptor/MissingTransactions**

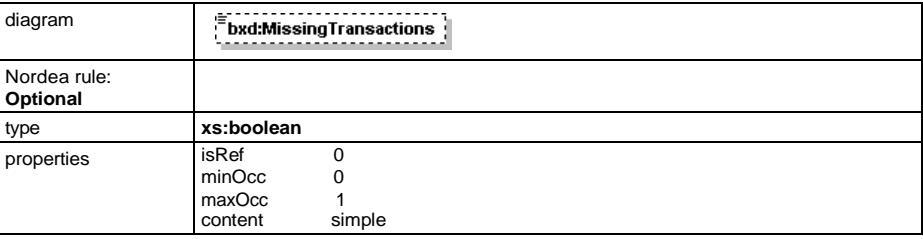

#### **element ApplicationResponse/FileDescriptors/FileDescriptor/SubType**

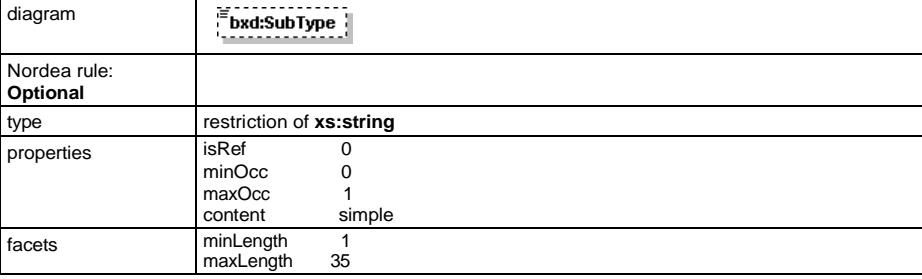

#### **element ApplicationResponse/FileDescriptors/FileDescriptor/FeedbackFileAttributes**

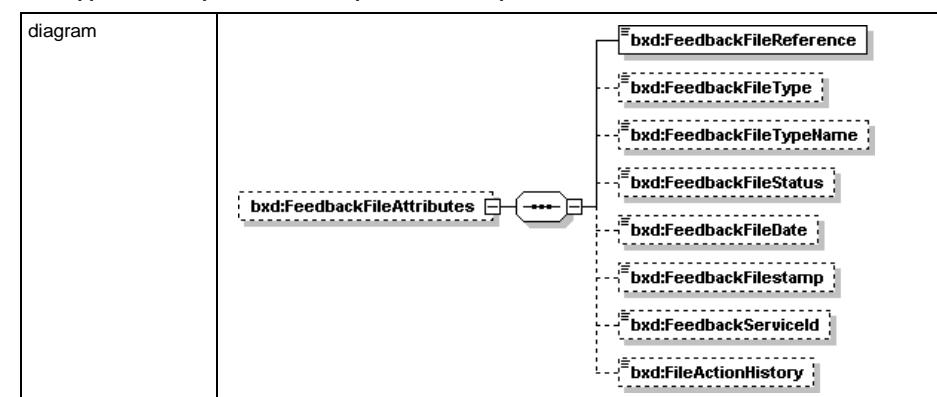

**element ApplicationResponse/FileDescriptors/FileDescriptor/FeedbackFileAttributes/FeedbackFileReference**

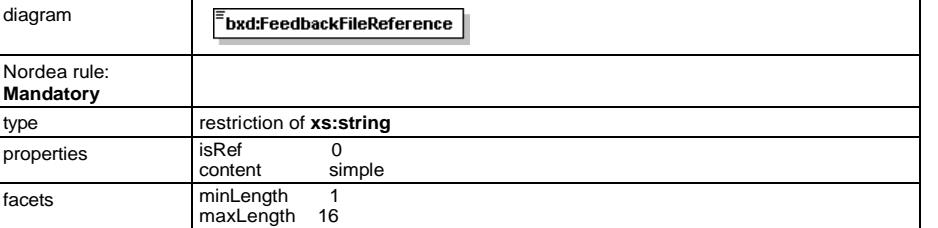

**element ApplicationResponse/FileDescriptors/FileDescriptor/FeedbackFileAttributes/FeedbackFileType**

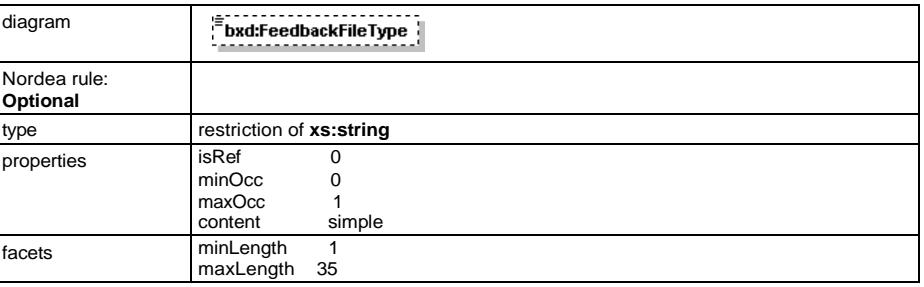

**element ApplicationResponse/FileDescriptors/FileDescriptor/FeedbackFileAttributes/FeedbackFileTypeName**

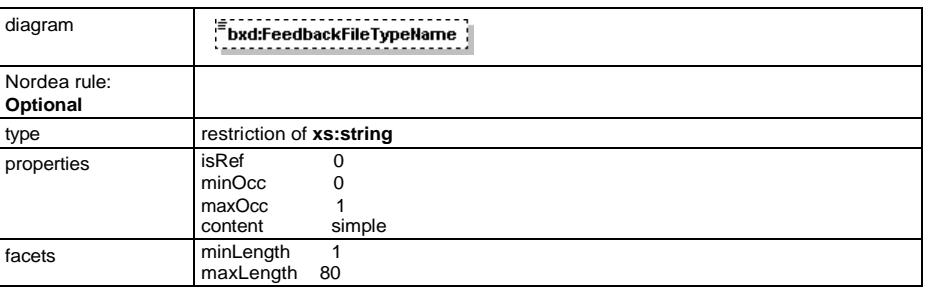

Nordea Web Services Security and Communication Description | 30 July 2024

#### **element ApplicationResponse/FileDescriptors/FileDescriptor/FeedbackFileAttributes/FeedbackFileStatus**

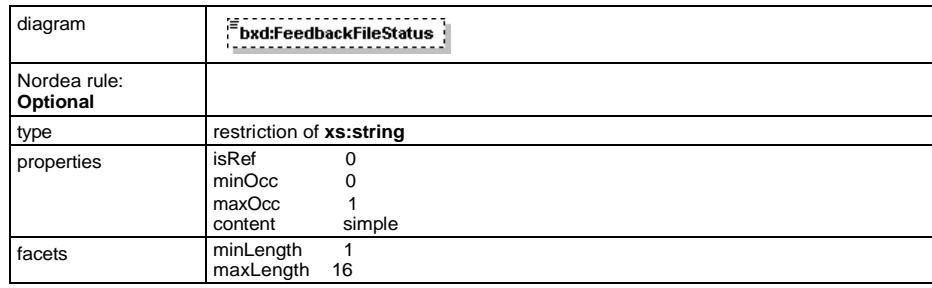

**element ApplicationResponse/FileDescriptors/FileDescriptor/FeedbackFileAttributes/FeedbackFileDate**

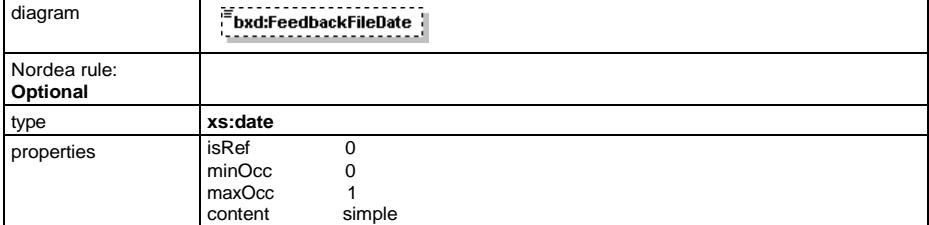

**element ApplicationResponse/FileDescriptors/FileDescriptor/FeedbackFileAttributes/FeedbackFilestamp**

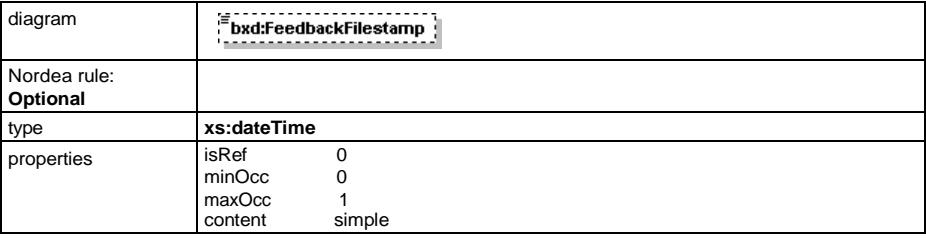

**element ApplicationResponse/FileDescriptors/FileDescriptor/FeedbackFileAttributes/FeedbackServiceId**

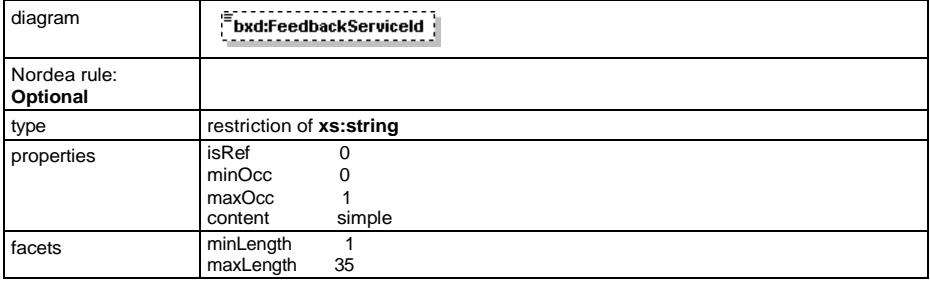

Nordea Web Services Security and Communication Description | 31 July 2024

### **element ApplicationResponse/FileDescriptors/FileDescriptor/FeedbackFileAttributes/FileActionHistory**

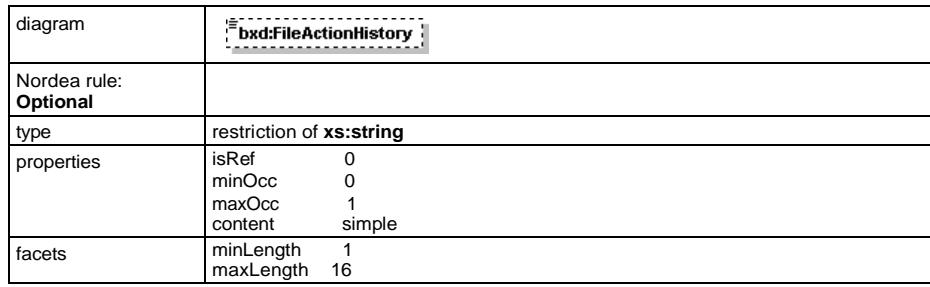

#### **element ApplicationResponse/CustomerExtension**

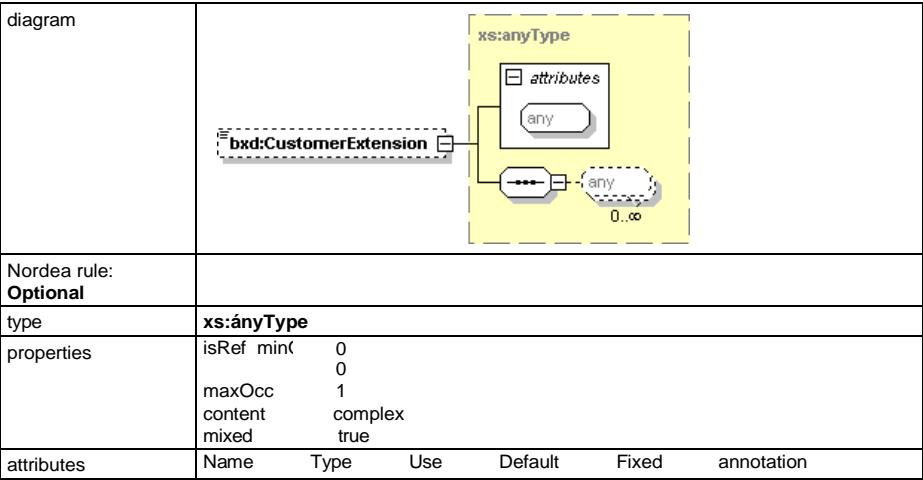

#### **element ApplicationResponse/FileType**

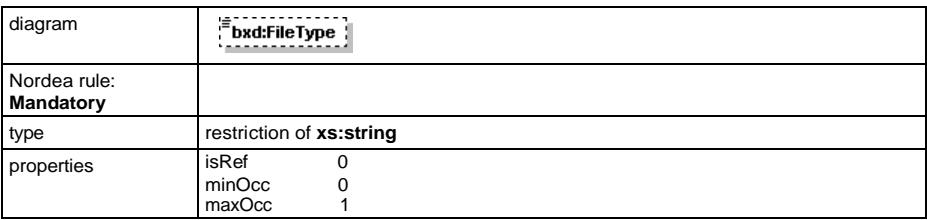

# **element ApplicationResponse/UserFileTypes´**

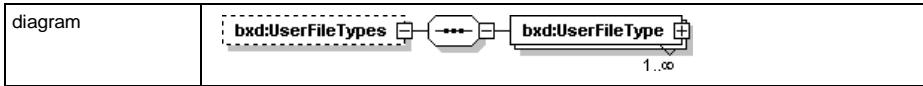

Nordea Web Services Security and Communication Description | 32 July 2024

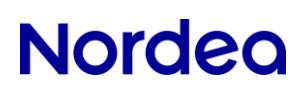

### **element ApplicationResponse/UserFileTypes/UserFileType**

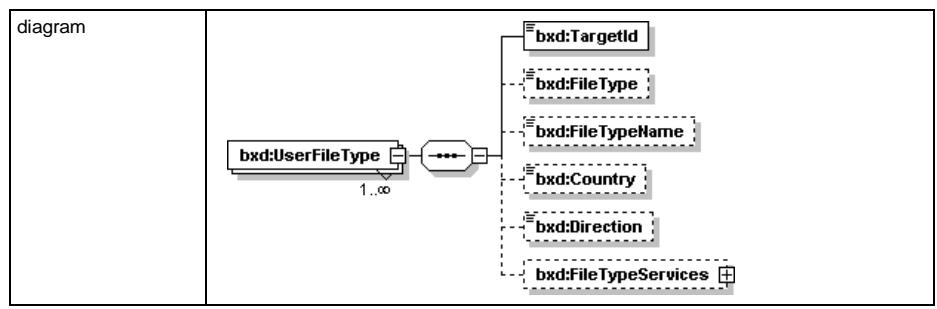

### **element ApplicationResponse/UserFileTypes/UserFileType/TargetId**

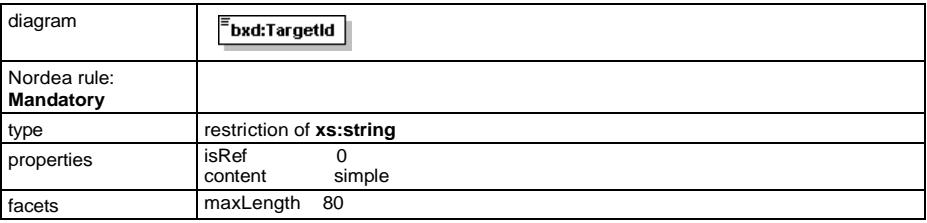

#### **element ApplicationResponse/UserFileTypes/UserFileType/FileType**

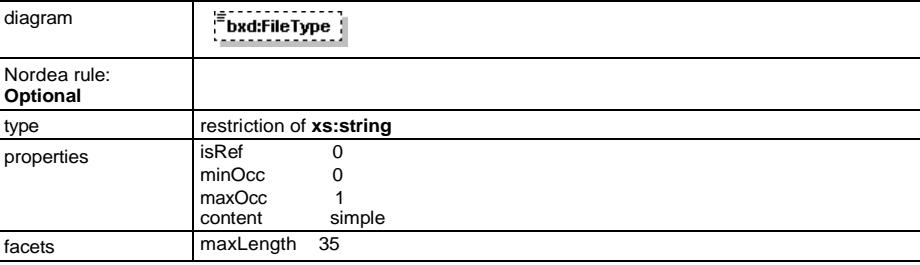

### **element ApplicationResponse/UserFileTypes/UserFileType/FileTypeName**

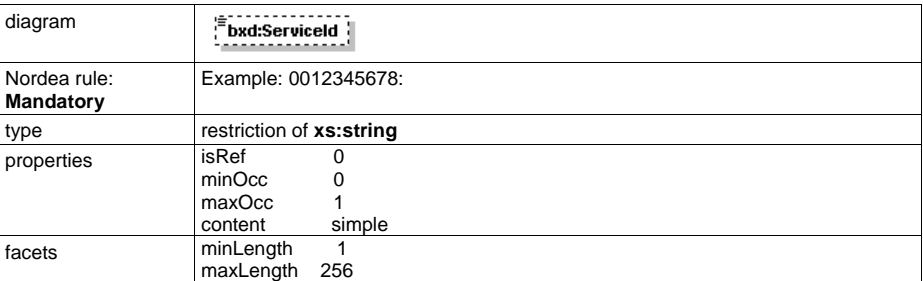

### **element ApplicationResponse/UserFileTypes/UserFileType/Country**

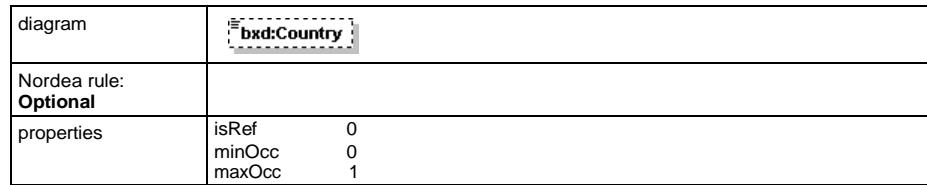

### **element ApplicationResponse/UserFileTypes/UserFileType/Direction**

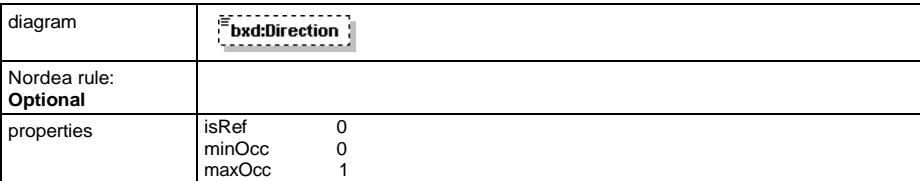

#### **element ApplicationResponse/UserFileTypes/UserFileType/FileTypeServices**

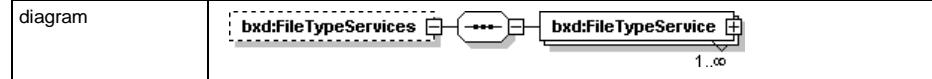

#### **element ApplicationResponse/UserFileTypes/UserFileType/FileTypeServices/FileTypeService**

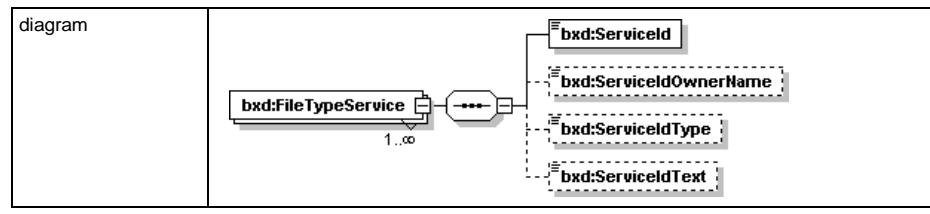

### **element ApplicationResponse/UserFileTypes/UserFileType/FileTypeServices/FileTypeService/ServiceId**

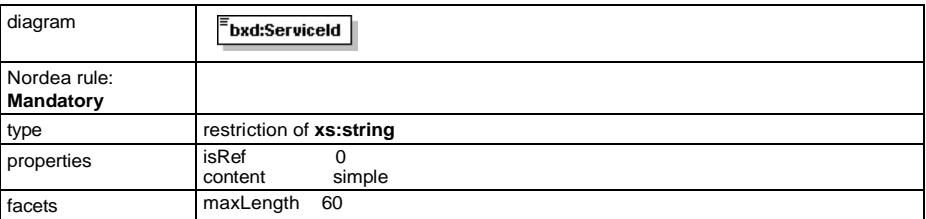

Nordea Web Services Security and Communication Description | 34 July 2024

#### **element**

**ApplicationResponse/UserFileTypes/UserFileType/FileTypeServices/FileTypeService/ServiceIdOwnerName**

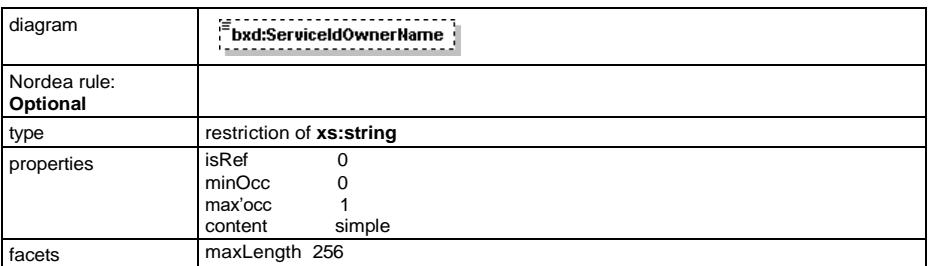

**element ApplicationResponse/UserFileTypes/UserFileType/FileTypeServices/FileTypeService/ServiceIdType**

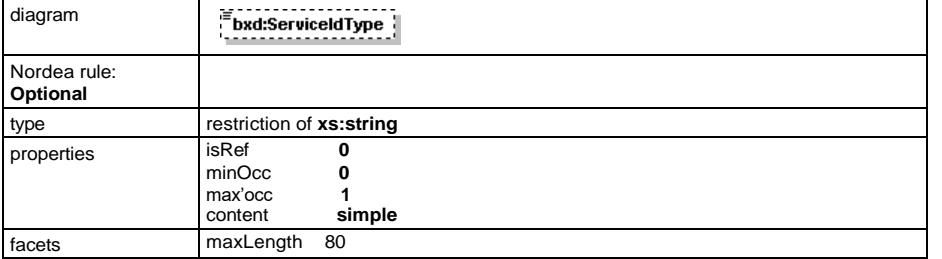

**element ApplicationResponse/UserFileTypes/UserFileType/FileTypeServices/FileTypeService/ServiceIdText**

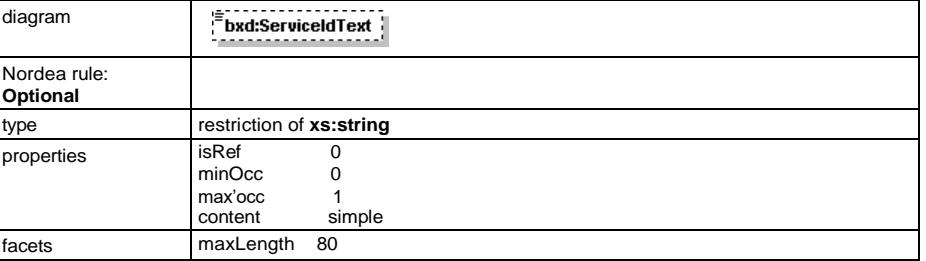

#### **element ApplicationResponse/Content**

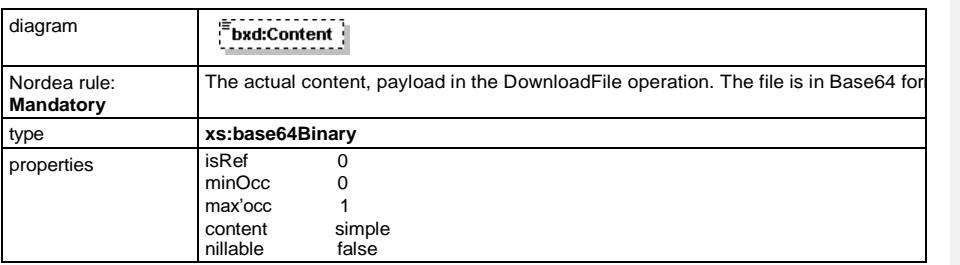

Nordea Web Services Security and Communication Description | 35 July 2024

### **element ApplicationResponse/Signature**

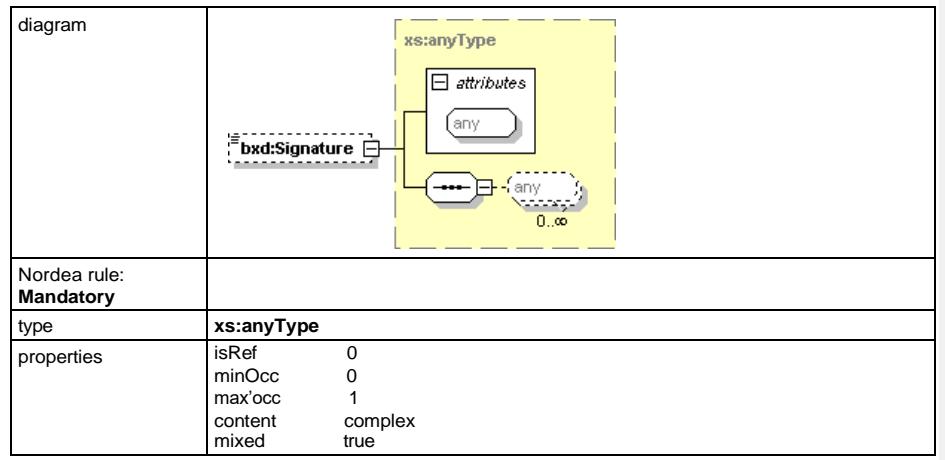

#### **Sample: DownloadFile:**

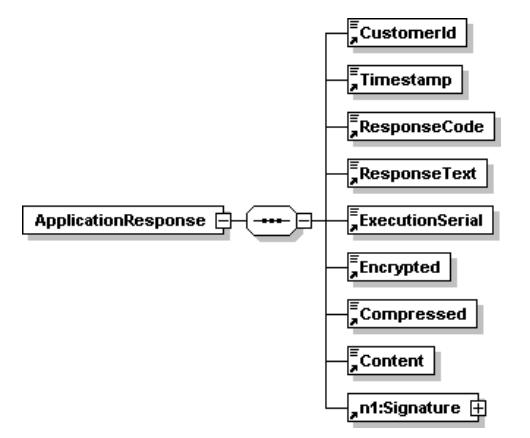

Nordea Web Services Security and Communication Description | 36 July 2024

### <span id="page-37-0"></span>**7.4.1 Error codes**

The response code is given by the bank to indicate the result of the requested operation. The codes are:

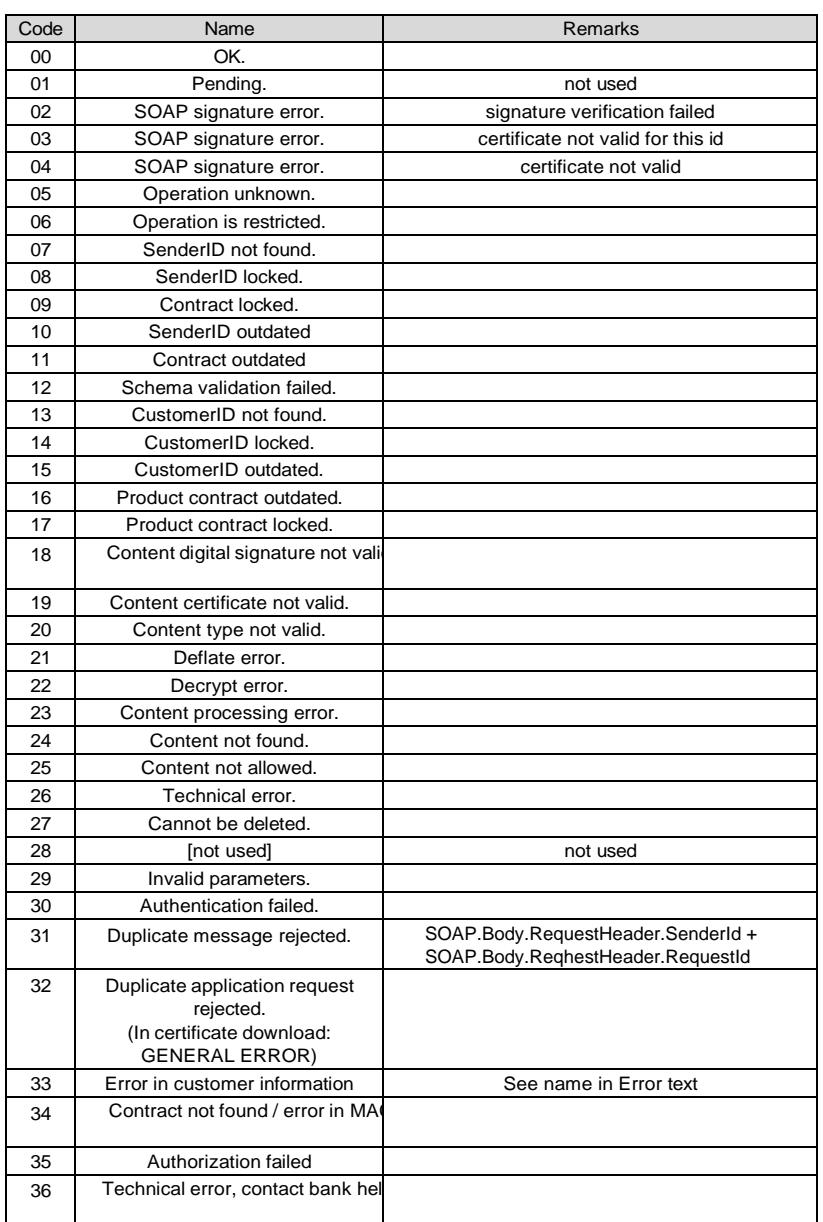

Nordea Web Services Security and Communication Description | 37 July 2024

# **Norded**

#### <span id="page-38-0"></span>**7.5 SOAP envelope**

SOAP envelope is a standard message format used to send and receive requests/responses in Web Services communication, and follows WS-I recommendations. It is always digitally signed with certificate for authority to communicate to bank with Web Services. SOAP messages are generated by using any WS-I compliant tool like Java and Microsoft DotNet.

It has two parts: **SOAP:Header and SOAP:Body.** Please, see the example below. The SOAP:Header part contains all the information regarding security and signatures. The SOAP:Body part can be divided further in two: RequestHeader and ApplicationRequest.

The ApplicationRequest has been explained detailed above. The field contains the ApplicationRequest XML-structure in base64 coded format, including the payload in any format.

The RequestHeader contains information about the ender, like: SenderId, RequestId, Timestamp, Language, UserAgent and ReceiverId. Those fields are described below.

When SOAP message has been received by Nordea, first the validity of the Sender certificate is checked. If OK then the ApplicationRequest will be extracted and processed further. If the validity of the sender certificate is not OK, then a SOAP fault -message is sent and ApplicationRequest will not be processed.

The following describes each element in SOAP:Body/RequestHeader/ResponseHeader, and how it is used when uploaded/downloaded to/from the bank.

#### **RequestHeader:**

SenderId: The unique identification of the sender of this request message. User ID for the used certificate. The message sender can be a  $3<sup>rd</sup>$  party service bureau. This indentification is issued and managed by the bank. The SenderId identity is authenticated by the digital signature in the SOAP:Header.

RequestId: The unique identification for this request. This unique ID is copied to the ResponseHeader. This value must be unique for three months.

Timestamp: Time and date when the request was sent. ISODateTime, if no time zone specified, UTC time zone is assumed.

Language: Language attribute is used to request language version for certain information in human readable format. One of the following codes must be used: EN, SV or FI (not used currently).

UserAgent: The name and version of the software which was used to send this request.

ReceiverId: Identification of the receiver of this request message

#### **ResponseHeader:**

SenderId: The unique identification of the sender of the original request message for this response

RequestId: The unique identification copied from the original request for this response.

Timestamp: Time and date when the response was sent, ISODateTime

ResponseCode: The code is used to indicate the file delivery condition. The codes are indicated in this *Web Services Security and Communication Description*.

ResponseText:The textual explanation of the condition.

ReceiverId: Identification of the receiver of the original request message for this response (the sender of this response)

#### <span id="page-39-0"></span>**7.6 Examples of SOAPs and ApplicationRequest/ApplicationResponse**

#### **SOAP request example (part of the XML):**

<S:Envelope xmlns:S="http://schemas.xmlsoap.org/soap/envelope/" xmlns:SOAP-ENV="http://schemas.xmlsoap.org/soap/envelope/">

<SOAP-ENV:Header>

<wsse:Security xmlns:wsse="http://docs.oasis-open.org/wss/2004/01/oasis-200401-wss-wssecurity-secext-1.0.xsd" S:mustUnderstand="1">

 <wsu:Timestamp xmlns:wsu="http://docs.oasis-open.org/wss/2004/01/oasis-200401-wss-wssecurity-utility-1.0.xsd" wsu:Id="XWSSGID-1641978992783830948719">

<wsu:Created>2022-01-12T09:16:32.733Z</wsu:Created>

<wsu:Expires>2022-01-12T09:21:32.733Z</wsu:Expires>

</wsu:Timestamp>

<wsse:BinarySecurityToken xmlns:wsu="http://docs.oasis-open.org/wss/2004/01/oasis-200401-wss-

wssecurity-utility-1.0.xsd" EncodingType="http://docs.oasis-open.org/wss/2004/01/oasis-200401-wss-soapmessage-security-1.0#Base64Binary" ValueType="http://docs.oasis-open.org/wss/2004/01/oasis-200401-wss-x509 token-profile-1.0#X509v3" wsu:Id="XWSSGID-1641978992675-

1475305108">MIIC+zCCAeOgAwIBAgIDASxVMA0GCSqGSIb3DQEBBQUAMGQxCzAJBgNVBAYTAlNFM R4wHAYDVQQKExVOb3JkZWEgQmFuayBBQiAocHVibCkxHzAdBgNVBAMTFk5vcmRlYSBDb3Jwb3JhdGU gZmljYXRlMRMwEQYDVQQFEwo1NzgwODYwMjM4MIGfMA0GCSqGSIb3DQEBAQUAA4GNADCBiQKB gQCClmzyaVAEr2cTt5gGPxuiMxZ5JZRIDHUwyUMIags/JYbKCq/MhumUEDDAKMAgGBiqFcEcBAzATBgNV HSMEDDAKgAhAC3XW288LpzAOBgNVHQ8BAf8EBAMCBaAwDQYJKoZIhvcNAQEFBQADggEBADVuzhr 4KJwDXHph5fm5BOqufAI0fnUP5rFYfpDz3gRbyicRcBFj2hkIG+8wMUKiTfASheRYL1hydk4ElJ3gaeieD7Yn9O xMILy+svh3YXGWnw9z9msRRyvJdVNLwws2sUgxlv66iPJR0qVIT55fLed9YXbfdb/tPE+g10Qw62kXyZkDNoxe I8lUuihFLX20H/SPaRRHCAootUoNxuzFIuEHl/5zL3FMBWSsxdkfGrqmzF8/C5a31GXWGgn/JK7KI1BYKx/weV WRui0FI5nfIJQ=</wsse:BinarySecurityToken>

<ds:Signature xmlns:ds="http://www.w3.org/2000/09/xmldsig#" Id="XWSSGID-

1641978992673254148581">

<ds:SignedInfo>

<ds:CanonicalizationMethod Algorithm="http://www.w3.org/2001/10/xml-exc-c14n#">

 <InclusiveNamespaces xmlns="http://www.w3.org/2001/10/xml-exc-c14n#" PrefixList="wsse S SOAP-ENV"/>

</ds:CanonicalizationMethod>

 <ds:SignatureMethod Algorithm="http://www.w3.org/2001/04/xmldsig-more#rsa-sha256"/> <ds:Reference URI="#XWSSGID-1641978992781-412569123">

<ds:Transforms>

<ds:Transform Algorithm="http://www.w3.org/2001/10/xml-exc-c14n#">

<InclusiveNamespaces xmlns="http://www.w3.org/2001/10/xml-exc-c14n#" PrefixList="S

SOAP-ENV ns2"/>

 </ds:Transform> </ds:Transforms>

<ds:DigestMethod Algorithm="http://www.w3.org/2001/04/xmlenc#sha256"/>

<ds:DigestValue>2hDXWPwOTrMIXCksTkj4ISZwrligdYTQbafaUr4=</ds:DigestValue>

</ds:Reference>

<ds:Reference URI="#XWSSGID-1641978992783830948719">

<ds:Transforms>

<ds:Transform Algorithm="http://www.w3.org/2001/10/xml-exc-c14n#">

 <InclusiveNamespaces xmlns="http://www.w3.org/2001/10/xml-exc-c14n#" PrefixList="wsu wsse S SOAP-ENV"/>

</ds:Transform>

</ds:Transforms>

<ds:DigestMethod Algorithm="http://www.w3.org/2001/04/xmlenc#sha256"/>

<ds:DigestValue>pqwOmR08W2V5KEgsh3+fFmu94EHukEk=</ds:DigestValue>

</ds:Reference>

</ds:SignedInfo>

<ds:SignatureValue> MrONHTalxYFm5FukMIrhb+XaOL+xkl6I5+PsUHju9Nco/YQ&#13;

SexTD/5LN6q7OMdpJ2dhA3xtEtU5LOz4geQ6Gh1DycI6WuLxce3cNDpGL7gPUhw

TBBnyl+OhA/yIJeLfmA=</ds:SignatureValue>

<ds:KeyInfo>

 <wsse:SecurityTokenReference xmlns:wsu="http://docs.oasis-open.org/wss/2004/01/oasis-200401-wsswssecurity-utility-1.0.xsd" wsu:Id="XWSSGID-1641978992756-860740920">

<wsse:Reference URI="#XWSSGID-1641978992675-1475305108" ValueType="http://docs.oasisopen.org/wss/2004/01/oasis-200401-wss-x509-token-profile-1.0#X509v3"/>

</wsse:SecurityTokenReference>

 </ds:KeyInfo> </ds:Signature>

</wsse:Security>

</SOAP-ENV:Header>

Nordea Web Services Security and Communication Description | 39 July 2024

# **Nordeo**

 <S:Body xmlns:wsu="http://docs.oasis-open.org/wss/2004/01/oasis-200401-wss-wssecurity-utility-1.0.xsd" wsu:Id="XWSSGID-1641978992781-412569123">

 <ns2:downloadFileListin xmlns="http://model.bxd.fi" xmlns:ns2="http://bxd.fi/CorporateFileService"> <RequestHeader>

<SenderId>1205585055</SenderId>

<RequestId>1</RequestId>

<Timestamp>2022-01-12T11:13:50.907+02:00</Timestamp>

<Language>FI</Language>

<UserAgent>NEA</UserAgent>

<ReceiverId>123</ReceiverId>

<ApplicationRequest>PD94bWwgdmVyc2lvbj0iMS4wIiBlbmNvZGluZz0iVVRGLTgiPz48QXBwbGljYXRpb25S ZXF1ZXN0IHhtbG5zPSJodHRwOi8vYnhkLmZpL3htbGRhdGEvIj4NCiAgICA8Q3VzdG9tZXJJZD4xMTExMTE xMTwvQ3VzdG9tZXJJZD4NCiAgICA8Q29tbWFuZD5Eb3dubG9hZEZpbGVMaXN0PC9Db21tYW5kPg0KICAg IDxUaW1lc3RhbXA+

jZpUEpSMHFWSVQ1NWZMZWQ5WVhiZiYjMTM7DQpkYi90UEUrZzEwUXc2MmtYeVo5MzROS0xVWHZ4 eGdBaWlwWXlSd0FWTHNsYmcwdThQT0tCeFQ1MjdmNHRXRHc1cGVpS3A3bHRzRUNMJiMxMzsNCkJYY XZjMGtETm94ZUk4bFV1aWhGTFgyMEgvU1BhUlJIQ0Fvb3RVb054dXpGSXVFSGwvNXpMM0ZNQldTc3hka 2ZHcnFtekY4L0M1YTMmIzEzOw0KMUdYV0dnbi9KSzdLSTFCWUt4L3dlVldSdWkwRkk1bmZJSlE9PC9YNT A5Q2VydGlmaWNhdGU+PFg1MDlJc3N1ZXJTZXJpYWw+PFg1MDlJc3N1ZXJOYW1lPjIuNS40LjU9IzEzMGIz NTMxMzYzNDMwMzYyZDMwMzEzMjMwLENOPU5vcmRlYSBDb3Jwb3JhdGUgQ0EgMDEsTz1Ob3JkZWEg QmFuayBBQiAocHVibCksQz1TRTwvWDUwOUlzc3Vlck5hbWU+PFg1MDlTZXJpYWxOdW1iZXI+NzY4ODU 8L1g1MDlTZXJpYWxOdW1iZXI+PC9YNTA5SXNzdWVyU2VyaWFsPjwvWDUwOURhdGE+PC9LZXlJbmZv PjwvU2lnbmF0dXJlPjwvQXBwbGljYXRpb25SZXF1ZXN0Pg==</ApplicationRequest>

</ns2:downloadFileListin>

 </S:Body> </S:Envelope>

Nordea Web Services Security and Communication Description | 40 July 2024

#### **SOAP response example (part of the XML, without signature):**

<soapenv:Envelope xmlns:SOAP-ENV="http://schemas.xmlsoap.org/soap/envelope/" xmlns:cor="http://bxd.fi/CorporateFileService" xmlns:mod="http://model.bxd.fi" xmlns:soapenv="http://schemas.xmlsoap.org/soap/envelope/">

<soapenv:Header>

 <wsse:Security xmlns:wsse="http://docs.oasis-open.org/wss/2004/01/oasis-200401-wss-wssecuritysecext-1.0.xsd" soapenv:mustUnderstand="1">

<wsu:Timestamp xmlns:wsu="http://docs.oasis-open.org/wss/2004/01/oasis-200401-wss-

wssecurity-utility-1.0.xsd" wsu:Id="Timestamp-a0f4d549-cca6-4a1c-bbf9-1672976fda29"> <wsu:Created>2022-01-03T10:18:19Z</wsu:Created>

<wsu:Expires>2022-01-03T10:23:19Z</wsu:Expires>

</wsu:Timestamp>

 <wsse:BinarySecurityToken xmlns:wsu="http://docs.oasis-open.org/wss/2004/01/oasis-200401 wss-wssecurity-utility-1.0.xsd" EncodingType="http://docs.oasis-open.org/wss/2004/01/oasis-200401-wsssoap-message-security-1.0#Base64Binary" ValueType="http://docs.oasis-open.org/wss/2004/01/oasis-200401-wss-x509-token-profile-1.0#X509v3" wsu:Id="SecurityToken-7c9e3edc-6cad-41c1-8585- 1672976fbafd">MIIDizCCAnOgAwIBAgIDASP+

AwEAAaM1MDMwCQYDVR0TBAIwADARBgNVHQ4ECgQIQrtcU9YxVbUwEwYDVR0jBAwwCoAIRMeT2 dl7VsEwDQYJKoZIhvcNAQELBQADggEBAKD2tlB86c/lmtXkAqiAzZMipRVSN1/ZZkOtmBuf56ziUQQMLO RipMjlyP9grDhJIIOqqhsL1jo+BSdceW0o8Uh5bhrNeC6roLnGT864Ozj4tS354sgE5UUKcUYZUiw70PGP9 gJKlp6kLFTlKNhJ0oI8eaItbU5A6c7KXgou44SfaN12I4m/wBZY1147PQa8X5B1npHruVbhbhbQccVurnF3q jpLHFKslnBl39tJ4taYwBqRe81pR3S6p2Hm9lWFK5nU3Ef/LIeeFsWVCpfR2x0BOB0gFbLOPFjC+FfQvLZ 2A4I4+gjL321mVz7sp4zVZ86oKXolrTzexg+E=</wsse:BinarySecurityToken>

<Signature xmlns="http://www.w3.org/2000/09/xmldsig#">

#### <SignedInfo>

<CanonicalizationMethod Algorithm="http://www.w3.org/2001/10/xml-exc-c14n#"/>

<SignatureMethod Algorithm="http://www.w3.org/2001/04/xmldsig-more#rsa-sha256"/>

<Reference URI="#Timestamp-a0f4d549-cca6-4a1c-bbf9-1672976fda29">

<Transforms>

<Transform Algorithm="http://www.w3.org/2001/10/xml-exc-c14n#"/>

</Transforms>

 <DigestMethod Algorithm="http://www.w3.org/2001/04/xmlenc#sha256"/> <DigestValue>U9cNMytdSuDpQ1SU9WU++I0UTWrjfmTELDTcsfkitzU=</DigestValue>

</Reference>

<Reference URI="#Body-e4b05d21-45c7-4dfb-ba48-1672976ff6ca">

<Transforms>

<Transform Algorithm="http://www.w3.org/2001/10/xml-exc-c14n#"/>

</Transforms>

<DigestMethod Algorithm="http://www.w3.org/2001/04/xmlenc#sha256"/>

<DigestValue>OiF1RYFdqc4rnsmfz00khrFF800Ye7A6Pv2HMBFxs=</DigestValue>

 </Reference> </SignedInfo>

<SignatureValue>pmQ1E5zIpwRB5JLliUoa7mHyolZuoG5o5Vf9dqHmfemBu1qCobe0saMC4SWZLaShvV F9rIg+i4mM+t2L07X9jhoprpYH1O3ZoVDQ5DHrnnBlnJJXy2X9N3m/q2zUVp2mEKp8VT1pTDbGtfMPqPV z5eq15SPVHsX3wLYpB4Qu+BYqjH4ZBQ8M6ybF3HObqH80vz8n3tWK53vY6OobBu9itFbywvSGL163ZU xH4BtjvOk0SZgB0bSecudSKLpRxcOYSxTjcZJbno4bsohwRnaHKZvr4TJhKH1eMQx/TdEprSSrxWdvoUIlI wV71LJ0MOw==</SignatureValue>

<KeyInfo>

<wsse:SecurityTokenReference xmlns="">

<wsse:Reference URI="#SecurityToken-7c9e3edc-6cad-41c1-8585-1672976fbafd"

ValueType="http://docs.oasis-open.org/wss/2004/01/oasis-200401-wss-x509-token-profile-1.0#X509v3"/> </wsse:SecurityTokenReference>

 </KeyInfo> </Signature>

 </wsse:Security> </soapenv:Header>

 <soapenv:Body xmlns:wsu="http://docs.oasis-open.org/wss/2004/01/oasis-200401-wss-wssecurityutility-1.0.xsd" wsu:Id="Body-e4b05d21-45c7-4dfb-ba48-1672976ff6ca">

<cor:getUserInfoout>

<mod:ResponseHeader>

<mod:SenderId>1205585055</mod:SenderId>

<mod:RequestId>1</mod:RequestId>

<mod:Timestamp>2022-01-03T11:18:18+01:00</mod:Timestamp>

<mod:ResponseCode>00</mod:ResponseCode>

<mod:ResponseText>OK.</mod:ResponseText>

<mod:ReceiverId>123</mod:ReceiverId>

</mod:ResponseHeader>

Nordea Web Services Security and Communication Description | 41

July 2024

# **Nordeo**

<mod:ApplicationResponse>PGMyYjpBcHBsaWNhdGlvblJlc3BvbnNlIHhtbG5zOmMyYj0iaHR0cDovL2J4 ZC5maS94bWxkYXRhLyI+PGMyYjpDdXN0b21lcklkPjE3NTc1MTkyMTU8L2MyYjpDdXN0b21lcklkPjxjMm I6VGltZXN0YW1wPjIwMjItMDEtMDNUMTE6MTg6MTgrMDE6MDA8L2MyYjpUaW1lc3RhbXA+PGMyYjpS ZXNwb25zZUNvZGU+

+PGMyYjpTZXJ2aWNlSWRPd25lck5hbWU+VElMSVRBTE8gT1lKPC9jMmI6U2VydmljZUlkT3duZXJOYW 1lPjxjMmI6U2VydmljZUlkVHlwZT5BPC9jMmI6U2VydmljZUlkVHlwZT48YzJiOlNlcnZpY2VJZFRleHQ+Rkk wOSAxNTcyIDMwMDAgMzI4NSA2NzwvYzJiOlNlcnZpY2VJZFRleHQ+PC9jMmI6RmlsZVR5cGVTZXJ2a WNlPjwvYzJiOkZpbGVUeXBlU2VydmljZXM+PC9jMmI6VXNlckZpbGVUeXBlPjxjMmI6VXNlckZpbGVUeX BlPjxjMmI6VGFyZ2V0SWQ+MDAwMDYwMjE1MzwvYzJiOlRhcmdldElkPjxjMmI6RmlsZVR5cGU+ +PGMyYjpGaWxlVHlwZVNlcnZpY2U+

+MDAwMDYwMjE1MzwvYzJiOlRhcmdldElkPjxjMmI6RmlsZVR5cGU+VElUTzwvYzJiOkZpbGVUeXBlPjxj MmI6RmlsZVR5cGVOYW1lPkFjY291bnQgU3RhdGVtZW50IEZJPC9jMmI6RmlsZVR5cGVOYW1lPjxjMmI 6Q291bnRyeT5GSTwvYzJiOPGMyYjpEaXJlY3Rpb24+RG93bmxvYWQ8L2MyYjpEaXJlY3Rpb24+PGMy YjpGaWxlVHlwZVNlcnZpY2VzPjxjMmI6RmlsZVR5cGVTZXJ2aWNlPjxjMmI6U2VydmljZUlkLz48YzJiOlNlc nZpY2VJZE93bmVyTmFtZS8+PGMyYjpTZXJ2aWNISWRUeXBlPk48L2MyYjpTZXJ2aWNISWRUeXBlPjxj MmI6U2VydmljZUlkVGV4dC8+PC9jMmI6RmlsZVR5cGVTZXJ2aWNlPjwvYzJiOkZpbGVUeXBlU2VydmljZ XM+PC9jMmI6VXNlckZpbGVUeXBlPjwvYzJiOlVzZXJGaWxlVHlwZXM+PFNpZ25hdHVyZSB4bWxucz0ia HR0cDovL3d3dy53My5vcmcvMjAwMC8wOS94bWxkc2lnIyI+CjxTaWduZWRJbmZvPgogIDxDYW5vbmljY WxpemF0aW9uTWV0aG9kIEFsZ29yaXRobT0iaHR0cDovL3d3dy53My5vcmcvVFIvMjAwMS9SRUMteG1 sLWMxNG4tMjAwMTAzMTUiLz4KICA8U2lnbmF0dXJlTWV0aG9kIEFsZ29yaXRobT0iaHR0cDovL3d3dy5 3My5vcmcvMjAwMS8wNC94bWxkc2lnLW1vcmUjcnNhLXNoYTI1NiIvPgogIDxSZWZlcmVuY2UgVVJJPSIi PgogICAgPFRyYW5zZm9ybXM+

+PFg1MDlTZXJpYWxOdW1iZXI+NzQ3NTA8L1g1MDlTZXJpYWxOdW1iZXI+PC9YNTA5SXNzdWVyU2V yaWFsPjwvWDUwOURhdGE+PC9LZXlJbmZvPjwvU2lnbmF0dXJlPjwvYzJiOkFwcGxpY2F0aW9uUmVzc G9uc2U+</mod:ApplicationResponse>

 </cor:getUserInfoout> </soapenv:Body>

</soapenv:Envelope>

# **Nordeo**

#### **ApplicationRequest example (part of the XML):**

<ApplicationRequest xmlns="http://bxd.fi/xmldata/"> <CustomerId>11111111</CustomerId> <Command>DownloadFileList</Command> <Timestamp>2022-01-12T11:13:50.907+02:00</Timestamp> <Status>ALL</Status> <Environment>PRODUCTION</Environment> <SoftwareId>NordeaTest</SoftwareId> <FileType>VKEUR</FileType> <Signature xmlns="http://www.w3.org/2000/09/xmldsig#"> <SignedInfo> <CanonicalizationMethod Algorithm="http://www.w3.org/TR/2001/REC-xml-c14n-20010315#WithComments"/> <SignatureMethod Algorithm="http://www.w3.org/2001/04/xmldsig-more#rsa-sha256"/> <Reference URI=""> <Transforms> <Transform Algorithm="http://www.w3.org/2000/09/xmldsig#enveloped-signature"/> </Transforms> <DigestMethod Algorithm="http://www.w3.org/2001/04/xmlenc#sha256"/> <DigestValue>k9HODYPZaWAoM3GCLTbodICPzZxsH+OLKb7kAEc4yv4=</DigestValue> </Reference> </SignedInfo> <SignatureValue>MvLEc8SsHlZ45dsQ8cBWwJo2QqshlAAGidEPgJ26mNNv2GJLAY1i9URg2Kawf9/flk7a / 45T4uMwUtVcVw5useEo=</SignatureValue> <KeyInfo> <X509Data> <X509Certificate>MIIC9DCCAdygAwIBAgICP3UwDQYJKoZIhvcNAQELBQAwaTELMAkGA1UEBhMCU0 UxHjAcBgNVBAoT FU5vcmRlYSBCYW5rIEFCIChwdWJsKTEkMCIGA1UEAxMbTm9yZGVhIFRlc3QgQ29ycG9yYXRlIENB 5mecJ0qsNc0GI2BtWoZ1FBlwR8huZ5u6yFwOV2UNWGk0msFS11DyLxRuLMpXcDhaaBZnB5RvpLlC UcDAqpYXrK+nYtHmJJFSCsl6WA==</X509Certificate> <X509IssuerSerial> <X509IssuerName>2.5.4.5=#130b3531363430362d30313230,CN=Nordea Corporate CA 01,O=Nordea Bank AB (publ),C=SE</X509IssuerName> <X509SerialNumber>76885</X509SerialNumber> </X509IssuerSerial> </X509Data> </KeyInfo> </Signature>

</ApplicationRequest>

#### **ApplicationResponse example (part of the XML):**

<c2b:ApplicationResponse xmlns:c2b="http://bxd.fi/xmldata/"> <c2b:CustomerId>1753419215</c2b:CustomerId> <c2b:Timestamp>2022-01-03T11:18:18+01:00</c2b:Timestamp> <c2b:ResponseCode>00</c2b:ResponseCode> <c2b:ResponseText>OK.</c2b:ResponseText> <c2b:Encrypted>false</c2b:Encrypted> <c2b:Compressed>false</c2b:Compressed> <c2b:UserFileTypes> <c2b:UserFileType> <c2b:TargetId>0000602153</c2b:TargetId> <c2b:FileType>INFO</c2b:FileType> <c2b:FileTypeName>Info</c2b:FileTypeName> <c2b:Country>FI</c2b:Country> <c2b:Direction>Download</c2b:Direction> <c2b:FileTypeServices> <c2b:FileTypeService> <c2b:ServiceId/> <c2b:ServiceIdOwnerName/> <c2b:ServiceIdType>N</c2b:ServiceIdType> <c2b:ServiceIdText/> </c2b:FileTypeService> </c2b:FileTypeServices> </c2b:UserFileType> <c2b:UserFileType> <c2b:TargetId>0000602153</c2b:TargetId> <c2b:FileType>VKEUR</c2b:FileType> <c2b:FileTypeName>Rates of exchange</c2b:FileTypeName> <c2b:Country>FI</c2b:Country> <c2b:Direction>Download</c2b:Direction> <c2b:FileTypeServices> <c2b:FileTypeService> <c2b:ServiceId/> <c2b:ServiceIdOwnerName/> <c2b:ServiceIdType>N</c2b:ServiceIdType> <c2b:ServiceIdText/> </c2b:FileTypeService> </c2b:FileTypeServices> </c2b:UserFileType> </c2b:UserFileTypes> <Signature xmlns="http://www.w3.org/2000/09/xmldsig#"> <SignedInfo> <CanonicalizationMethod Algorithm="http://www.w3.org/TR/2001/REC-xml-c14n-20010315"/> <SignatureMethod Algorithm="http://www.w3.org/2001/04/xmldsig-more#rsa-sha256"/> <Reference URI=""> <Transforms> <Transform Algorithm="http://www.w3.org/2000/09/xmldsig#enveloped-signature"/> <Transform Algorithm="http://www.w3.org/TR/2001/REC-xml-c14n-20010315"/> </Transforms> <DigestMethod Algorithm="http://www.w3.org/2001/04/xmlenc#sha256"/> <DigestValue>Vs/PeGRIiXx/qSWirbhcHy3REYse6HyvjaF6kI=</DigestValue> </Reference> </SignedInfo> <SignatureValue>qG54/FBZeoOP0KK47O/b0Gz51m/SHgQOi0lWVKtnk3s57v3PV3EsxkRRjMdal1InZn4K Hon9Ae6mgdHS5wJbj/OV64jlNevao5+gMjLaG2qFzkIVWpGgZiEweGyMWQ7X4BiLw0BtUnWkK+zIsrj+3d Jkp95OcRvXnUXX1dDYp83eup5lF+zMx3rqghg7xUMh1honXRtIRm+R24wNUPCYDKsoeh4AUfZmpQO9 LHgKLLOGZXK20G+LGWhOAo+gcNe/gfMmVkGeMCQtimx/T6mejNv0vBqB0XlCsEcLVv/2zlFeFJHC9eiL Dc3DxC5QtW2loGWKK8qHFLuuvlRQ==</SignatureValue> <KeyInfo>  $\overline{\text{X}}$ 509Data> <X509Certificate>MIIDizCCAnOgAwIBAgIDASP+MA0GCSqGSIb3DQEBCwUAMGsxCzAJBgNVBAYTAl NFMR4wHAYDVQQKExVOb3JkZWEgQmFuayBBQiAocHVibCkxJjBgNVBAMTHU5vcmRlYSBDb3Jwb3J hdGUgU2VydmVyIENBIDAxMRQwEgYDVQQFEws1MTY0MDYtMDEyAeFw0yMDEyMjExMjMxMDVaFw 0yMjExMjcxMjMzNTBaMG4xCzAJBgNVBAYTAlNFMRgwFgYDVQQKDA9Ob3JkZWEgQmFuayBBYnAxG zAZBgNVBAsMEkNvcnBvcmF0ZSBDaGFubmVsczEoMCYGA1UEAwwfRmlsZSBUcmFuc2ZlciBXZWIgU 2VydmljZXMgVGVzdDCCASIwDQYJKoZIhvcNAQEBBQADggEPADCCAQoCggEBAPJE8EzsdUL4vg/01 xmhdWDnYhP0jsWrpWKXD8RPM2XMVhslnNHrIZNEXC15AUzep27fVF3Y7ujbu+vJCU7ECAwEAAaM1 MDMwCQYDVRTBAIwADARBgNVHQ4ECgQIQrtcU9YxVbUwEwYDVR0jBAwwCoAIRMeT2dl7VsEwDQ

YJKoZIhvcNAQELBQADggEBAKD2tlB86c/lmkG2ntXkAqiAzZMipRVSN1/ZZkOtmBuf56ziUQQMLORipMjl yP9grDhJIIOqqhsL1jo+GSDBSdceW0o8Uh5bhrnGT864Ozj4tS354sgE5UUKcUYZUiw70PGP9gJKlp6kLF TlKNhJ0oI8eaItbU5A6c7KXgou44SfaN12I4m/wBZY1147PQa8X5B1npHruVbhbhbQccVurnF3qjpLHFKsln

Nordea Web Services Security and Communication Description | 44

July 2024

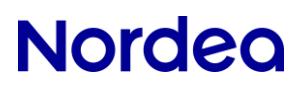

Bl39tJ4taYwBqRe81pR3S6p2Hm9lWFK5nU3Ef/LIeeFsWVCpfR2x0BOB0gFbLOPFjC+FfQvLZ2A4I4+gjL 321mVz7sp4zVZ86oKXolrTzexg+E=</X509Certificate> <X509IssuerSerial> <X509IssuerName>serialNumber=516406-0120, CN=Nordea Corporate Server CA 01,

O=Nordea Bank AB (publ), C=SE</X509IssuerName>

<X509SerialNumber>74750</X509SerialNumber>

</X509IssuerSerial>

</X509Data>

</KeyInfo>

 </Signature> </c2b:ApplicationResponse>

Nordea Web Services Security and Communication Description | 45 July 2024

# **Nordeo**

# <span id="page-46-0"></span>**8 Customer support**

#### <span id="page-46-3"></span><span id="page-46-2"></span><span id="page-46-1"></span>**8.1 Customer support – Finland**

- **E-support for Corporate Customers, tel 0200 67210 (in Finnish)**
	- o Open on banking days 8.00–17.00
	- o on short banking days\* 8.00–14.00
- **E-support for Corporate Customers, tel 0200 67220 (in Swedish)**
	- o Open on banking days 9.00–16.30
	- o on short banking days\* 9.00–14.00
- <span id="page-46-4"></span>• **E-support for Corporate Customers, tel 0200 67230 (in English)**
	- o Open on banking days 9.00–17.00
	- o on short banking days\* 9.00–14.00

Calls are charged at the local network charge/mobile call charge; no separate service charges. \* New Year's Eve and Maundy Thursday

#### <span id="page-46-6"></span><span id="page-46-5"></span>**8.2 Corporate eGateway Support**

- **+46 771 77 69 75**
	- o E-mail: [egatewaysupport@nordea.com](mailto:egatewaysupport@nordea.com)

# <span id="page-46-7"></span>**9 Additional information**

More detailed information on the service is available at *[www.nordea.fi](http://www.nordea.fi/) website: Corporate customers >> Payments >> Web Services*

Test messages, instructions and testing tools for software houses, vendors are available at *[www.nordea.fi](http://www.nordea.fi/) website: Corporate customers >> Payments >> Web Services >> Instructions and sample files >> Testing >> Web Services >> Testing*